### R Textbook Companion for Statistics in Education and Psychology by P. C. Dash and Bhabagrahi Biswal<sup>1</sup>

Created by Nivedha R M.Sc. Information Technology Tamil Nadu Agricultural University Cross-Checked by R TBC Team

August 28, 2020

<sup>1</sup>Funded by a grant from the National Mission on Education through ICT - [http://spoken-tutorial.org/NMEICT-Intro.](http://spoken-tutorial.org/NMEICT-Intro) This Textbook Companion and R codes written in it can be downloaded from the "Textbook Companion Project" section at the website - [https://r.fossee.in.](https://r.fossee.in)

## Book Description

Title: Statistics in Education and Psychology Author: P. C. Dash and Bhabagrahi Biswal Publisher: Dominant Publishers & Distributors Pvt Ltd Edition: 2 Year: 2009 ISBN: 978-93-82007-64-7

R numbering policy used in this document and the relation to the above book.

Exa Example (Solved example)

Eqn Equation (Particular equation of the above book)

For example, Exa 3.51 means solved example 3.51 of this book. Sec 2.3 means an R code whose theory is explained in Section 2.3 of the book.

## **Contents**

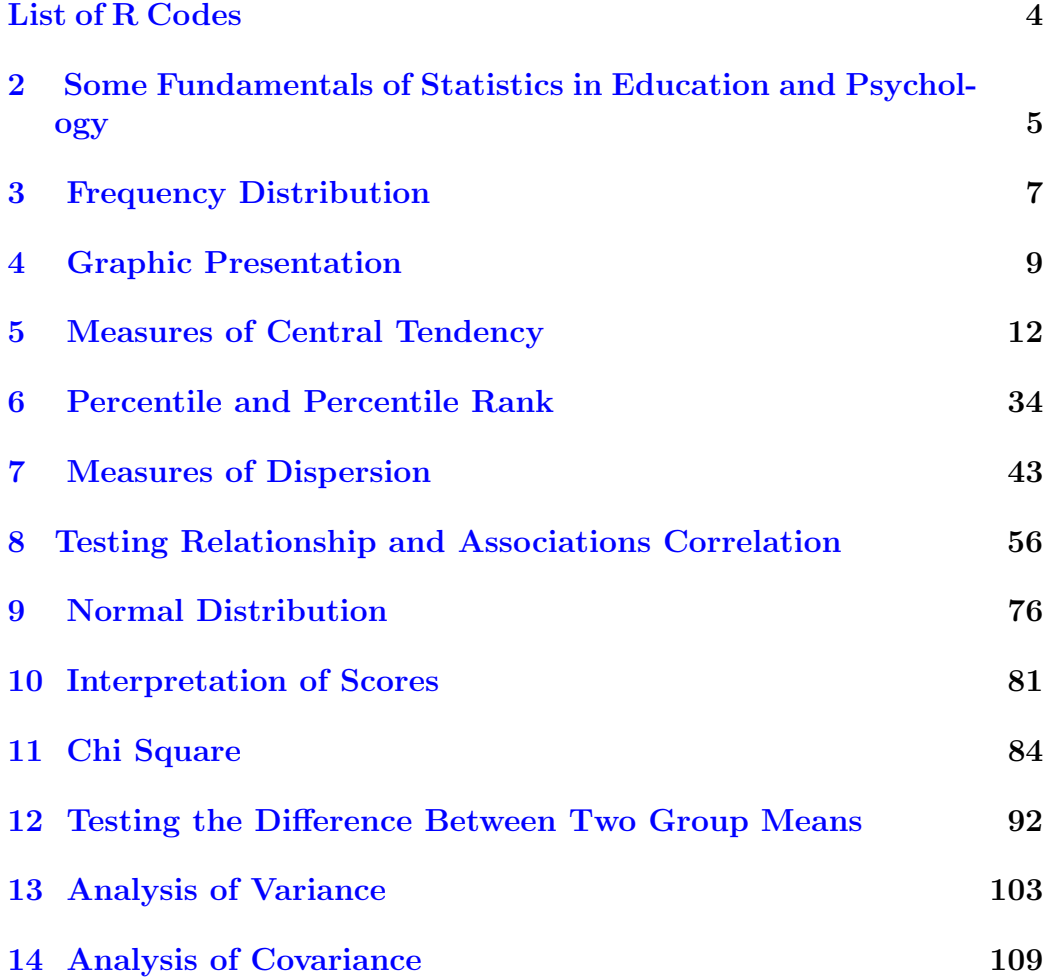

# <span id="page-4-0"></span>List of R Codes

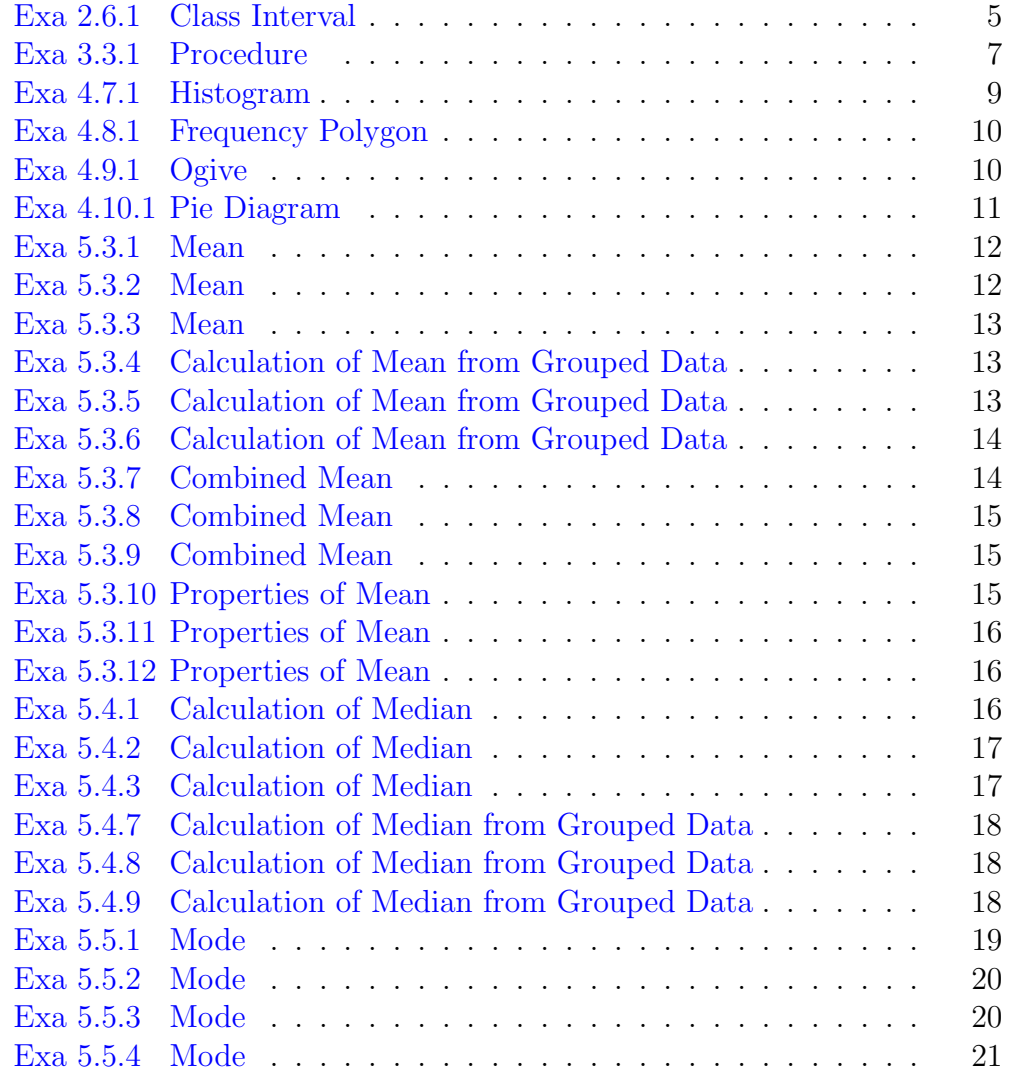

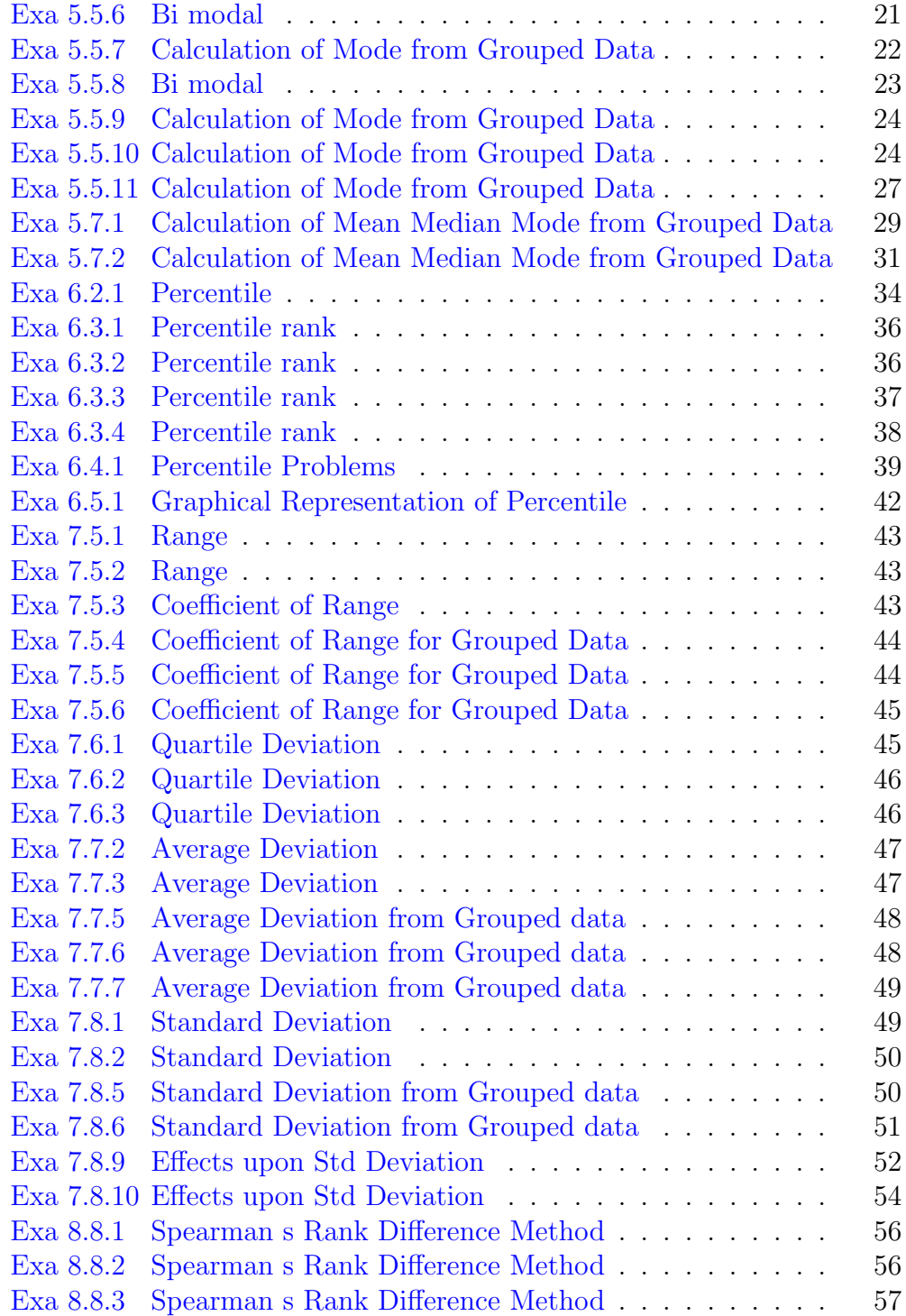

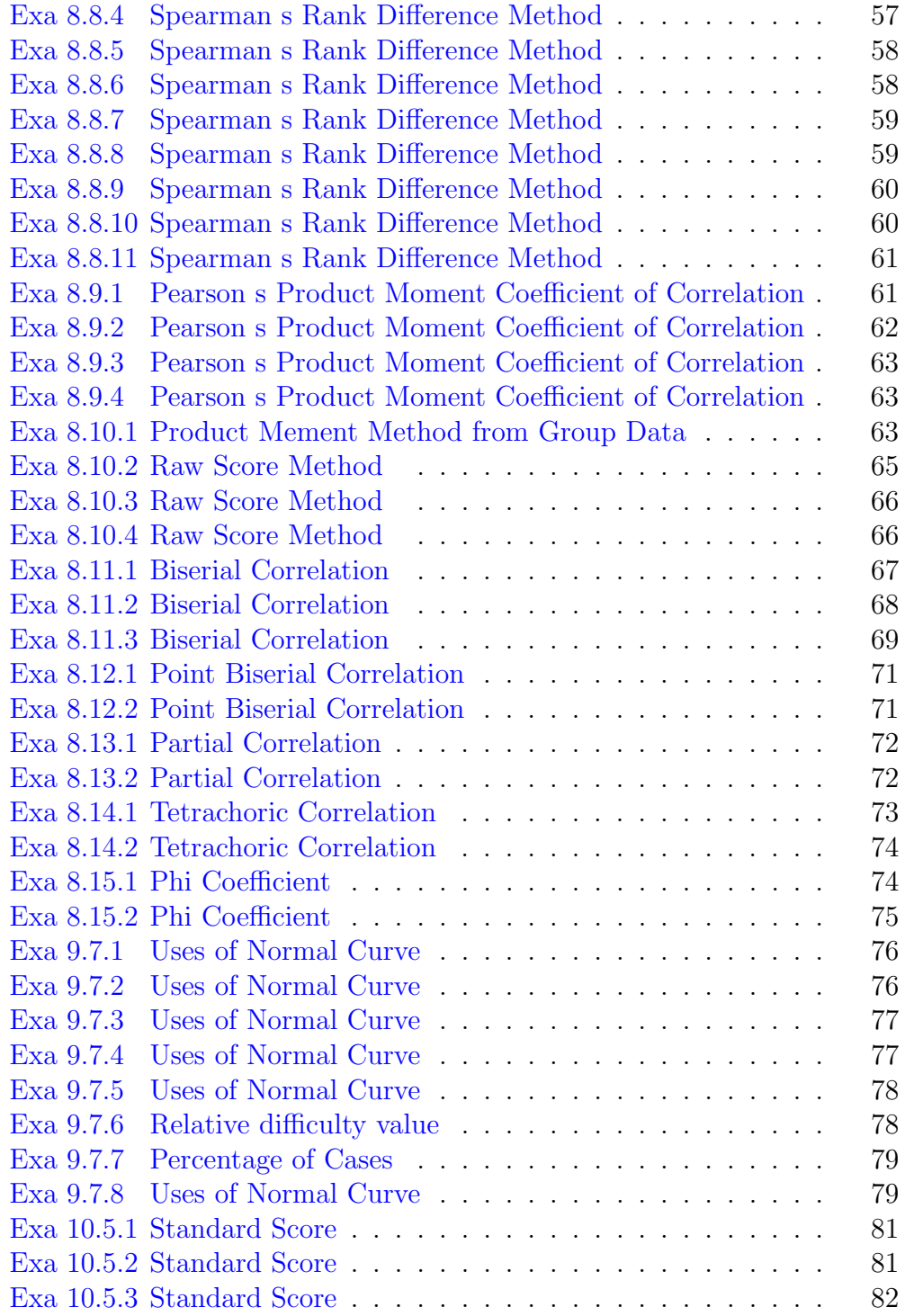

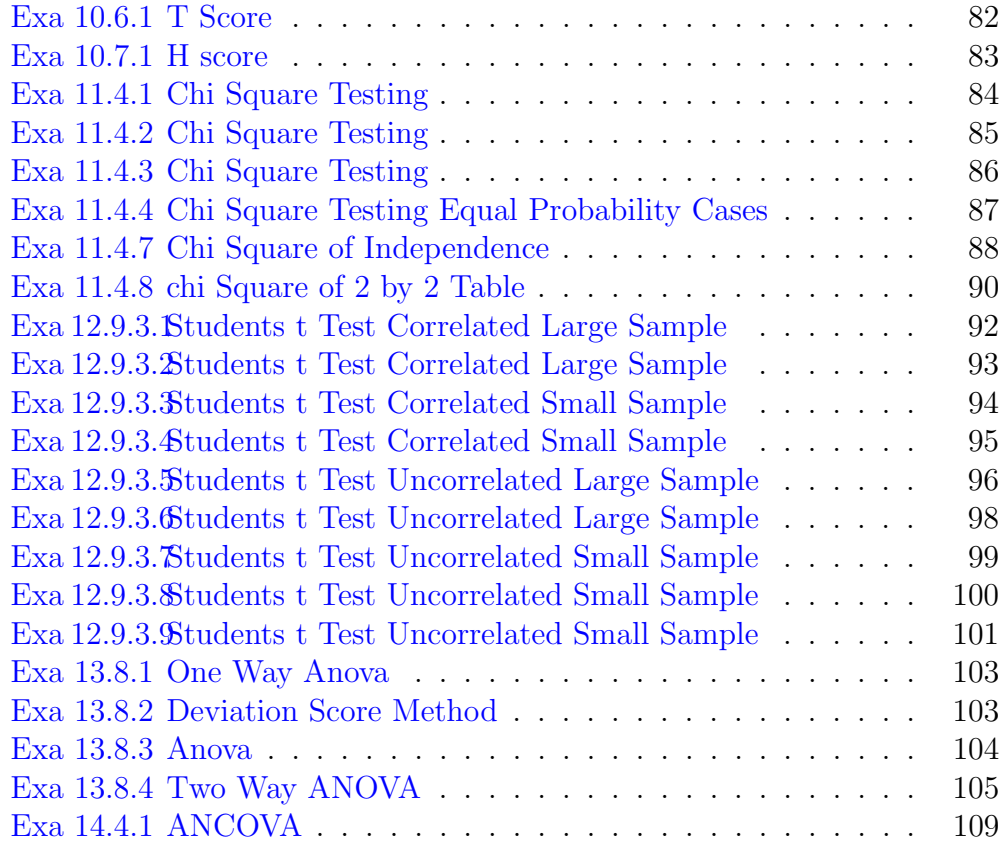

#### <span id="page-8-0"></span>Chapter 2

# Some Fundamentals of Statistics in Education and Psychology

<span id="page-8-1"></span>R code Exa 2.6.1 Class Interval

```
1 \# \text{Page} \cdot \text{No} \quad 2.52
3 \#(a) class limit
4 lower _ limit <-10
5 upper _ limit <-20
6
7 lower_value<-lower_limit-0.5
8 upper _ value <-upper _ limit +0.5
9
10 cat ("The lower and upper values of the class
      interval 10-20 is ", lower_value, upper_value)11
12 \#(b) class midpoint
13
14 midpoint <-lower _ limit +( upper _limit - lower _ limit )/2
15
16 cat ("mid point of a class interval 10-20 is",
```
midpoint )

## <span id="page-10-0"></span>Chapter 3

## Frequency Distribution

<span id="page-10-1"></span>R code Exa 3.3.1 Procedure

```
1 \# \text{Page} \cdot \text{No} \quad 3.42
3 \#(i) Determining Range
4 scores <-c
      (10, 15, 16, 17, 18, 20, 22, 25, 30, 35, 40, 42, 45, 46, 47, 48, 49, 47, 48, 49, 50, 1
5 HS <-max( scores )
6 LS <-min( scores )
7 range <-HS - LS
8
9 cat ("The range of the frequency distribution is",
      range )
10
11 \#(ii) Determining size of class interval
12
13 no.of.classes<-8
14 size<-range/no.of.classes
15
16 cat ("The size of the class intervals is ", size)
17
18 \#(vii) frequency table
```

```
19
20 low _ value <-9.5
21 high _ value <-54.5
22 step _ value <-5
23 X_breaks<-seq(low_value,high_value,step_value)
24 X_mid <-seq (low_value + step_value / 2, high_value - step_
      value/2, step_value)
25 c < - cut (scores, breaks = X_b breaks)
26 table < -table(c)27 data<-data.frame(table)
28 print (data)
29
30 N <-sum( data $ Freq )
31 cat ("Total no of frequencies is", N)
```
## <span id="page-12-0"></span>Chapter 4

## Graphic Presentation

<span id="page-12-1"></span>R code Exa 4.7.1 Histogram

```
1 \# \text{Page} \cdot \text{No} \quad 4.82
3 \# Given data
4 low _ value <-9.5
5 high _ value <-34.5
6 step_value 57 X_breaks<-seq(low_value,high_value,step_value)
8 X_mid <-seq (low_value + step_value /2, high_value - step_
      value/2, step_value)
9 \text{ f} < -c(5, 4, 6, 4, 2)10 data < -rep(X_mid, f)11
12 # Histogram
13 hist (data, main="Histogram",
14 x \text{lab} = " \text{class} \_ \lim{ \text{its} \, "},15 border="black",
16 col = "Steelblue3",17 x \lim = c(0, 40),
18 las=1,
19 breaks =5)
```
<span id="page-13-0"></span>R code Exa 4.8.1 Frequency Polygon

```
1 \# \text{Page}.\text{No} \quad 4.9\Omega3 \# Given data table
4 low_value <-4.55 high _ value < -39.56 step_value <-57 X_ breaks <-seq ( low_value , high _value , step _ value )
8 X_ breaks
9 X_mid <-seq (low_value + step_value /2, high_value - step_
      value/2, step_value)10 X_ mid
11 \text{ f} < -c(0, 2, 3, 6, 4, 5, 0)12 data < -rep(X_mid, f)13
14 \# P lottinf the frequency polugon
15 plot(X\_mid, f, type = " line", main = " title", xlab = "Mid Points", ylab = "Frequencies", col = "red")
16
17 ## Another method
18 hist \leftarrow (hist (data, main ="Histogram", xlab="class_
      limits", border="black", col="Stee1blue3", xlim=c
      (0, 50), las = 1, breaks = 5))
19 library ("agricolae")
20 polygon. freq (hist, f=1, col="red")
```
<span id="page-13-1"></span>R code Exa 4.9.1 Ogive

 $1 \# \text{Page}.\text{No} \quad 4.11$ 2  $3 x < -seq(9.5, 34.5, 5) # class interval$ 

```
4 f < -c(0, 5, 4, 6, 3, 2) # frequency
5 cf < -cumsum(f) # cumulative frequency
6 percent <-cf/sum(f)*1007 plot (x, percent, type = "o", main="OGIVE", xlim = c(9.5, 50), ylim = c(0, 100), xlab = "Upper limits", ylab
      = " Cumulative Percentage Frequency")
```
<span id="page-14-0"></span>R code Exa 4.10.1 Pie Diagram

```
1 \# \text{Page}.\text{No} \quad 4.122
3 numeric <-c(50 ,25 ,20 ,5)
4 degree <- numeric *360/ 100
5
6 pie ( degree , main = " pie -diagram" , col = c(" gray 30", "
      gray 80","black","white"),label s = c(degree)
```
#### <span id="page-15-0"></span>Chapter 5

### Measures of Central Tendency

<span id="page-15-1"></span>R code Exa 5.3.1 Mean

1  $#Page.No 5.5$ 2 3 marks  $<-c(70, 30, 20, 90, 40)$  # Marks in history 4 5 avg <- mean (marks)  $#$  Mean of history marks 6 7 cat ("The average marks of the students is", avg)

<span id="page-15-2"></span>R code Exa 5.3.2 Mean

```
1 #Page.No 5.52
3 marks \leftarrow c (10, 20, 30, 40, 50, 60, 70, 80, 90) \# marks in
      English
4 \texttt{avg}\leftarrow \texttt{mean}(\texttt{marks}) # average of marks
5 cat ("The average marks of the students is", avg)
```
R code Exa 5.3.3 Mean

```
1 \#Page. No 5.62
3 scores <-c(80, 90, 95, 96, 85, 84, 82) # marks in
     mathematics
4 avg \epsilon-mean (scores) # average of marks
5 cat ("The average marks of the students is", avg)
```
<span id="page-16-0"></span>R code Exa 5.3.4 Calculation of Mean from Grouped Data

```
1 \#Page. No 5.72
3 \# Given data table
4 low _ value <-9.5
5 high _ value <-34.5
6 step _ value <-5
7 X_ breaks <-seq ( low_value , high _value , step _ value )
8 X_mid <-seq (low_value + step_value /2, high_value - step_
       value / 2, step_value)
9 f < -c(5, 4, 6, 3, 2) # frequency of the distribution
10 data < -rep(X_mid, f)11 mean (data)
12
13 \# to create a table from raw data
14 x <- cut (data, breaks = X_breaks)
15 datatable\left\langle -\text{table}\left(\mathbf{x}\right)\right\rangle16 df <-data.frame (datatable)
17 df$midpnt <-X_mid
18 df
```
<span id="page-16-1"></span>R code Exa 5.3.5 Calculation of Mean from Grouped Data

```
1 \#Page. No 5.92
3 Lower _ limits <-c (5 ,11 ,17 ,23 ,29)
4 Upper _ limits <-c (10 ,15 ,22 ,28 ,35)
5 frequency <-c(1 ,4 ,3 ,7 ,5)
6 library ("gds") # function for Descriptive
      statistics of grouped data
7 results <-gds ( Lower _limits , Upper _ limits , frequency )
8 cat (" the mean of the distribution is", results \frac{m}{2} near)
```
<span id="page-17-0"></span>R code Exa 5.3.6 Calculation of Mean from Grouped Data

```
1 \#Page.No \quad 5.12 \quad -5.14\mathfrak{D}3 Lower _ limits <-c (10 ,15 ,20 ,25 ,30)
4 Upper _ limits <-c (14 ,19 ,24 ,29 ,35)
5 frequency <-c(5, 10, 7, 2, 1)6 library ("gds") # Function for Descriptive
      statistics of grouped data
7 results <-gds ( Lower _limits , Upper _ limits , frequency )
8 cat (" the mean of the distribution is", results \frac{m}{2} nean)
```
<span id="page-17-1"></span>R code Exa 5.3.7 Combined Mean

```
1 #Page . No 5 . 1 4
2
3 mean \leftarrow c (50,45,40,45) \# mean scores in history
4 no. of s students \leftarrow c(20, 20, 15, 30) \# no. of students in
      s e c t i o n
5 wm <- weighted . mean (mean , no . of . students )
6 cat ("Combined mean is", wm)
```
<span id="page-18-0"></span>R code Exa 5.3.8 Combined Mean

```
1 #Page . No 5 . 1 5
\mathcal{D}3 No . of . students <-c(12 ,8 ,10 ,15 ,7)
4 Mean \leftarrow c (50,70,30,45,48) # Mean in English test
5 weighted . mean ( Mean , No . of . students )
```
<span id="page-18-1"></span>R code Exa 5.3.9 Combined Mean

```
1 \#Page. No 5.152
3 no. of. students<-c(8, 12, 10, 14, 9)4 Mean _of_ achievement _ test <-c (55 ,78 ,80 ,50 ,87)
5 M_ comb <- weighted . mean ( Mean _of_ achievement _test , no . of
      . students )
6 cat (" combined mean of the achievement test of
     students of 5 classes is", M_comb)
```
<span id="page-18-2"></span>R code Exa 5.3.10 Properties of Mean

```
1 #Page . No 5 . 1 6
2
3 X < -c(8, 5, 6, 4, 7)4 \, d < -X - \text{mean}(X)5 cat ("The sum of deviations is", sum(d))
```
R code Exa 5.3.11 Properties of Mean

```
1 \#Page. No 5.172
3 \ X < -c \ (10, 12, 18, 16, 14)4 \, d < -X - \text{mean}(X)5 sum_of_deviations <-sum(d)
6 \text{ sum_of}_\text{asquares} \leftarrow \text{sum}( d^2)7 cat ("The Sum of squares of deviations is", sum_of_
      dsquares)# which is greater than sum of squares
8 mean (X)
```
<span id="page-19-0"></span>R code Exa 5.3.12 Properties of Mean

```
1 \#Page. No \ 5.172
3 \#If each score is added or subtracted by a constant
      quantity
4 #The mean will increased by same quantity
5 X < -c(1, 2, 3, 4, 5, 6, 7)6 mean (X)7
8 # Addition of constant 5
9 X_ add \left(-X+5\right)10 mean(X_{add})11 mean (X) +5 \# the same constant addition
12
13 \# subtretion of constant 5
14 X_sub < -X -515 mean (X\_sub)16 mean (X) -5 # the same constant subtraction
```
<span id="page-19-1"></span>R code Exa 5.4.1 Calculation of Median

```
1 \# \text{Page}.\text{No} \quad 5.242
3 scores <-c (10 ,15 ,16 ,14 ,17 ,20 ,21)
4 md <- median (scores)
5 cat ("The median is", md)
```
<span id="page-20-0"></span>R code Exa 5.4.2 Calculation of Median

```
1 #Page . No 5 . 2 5
2
3 scores 5 - c(15, 10, 14, 16)4 Md <- median ( scores )
5 cat ("The median of the scores is", Md)
```
#### <span id="page-20-1"></span>R code Exa 5.4.3 Calculation of Median

```
1 #Page . No 5 . 2 5
2
3 \# (i)4 scores <-c (10 ,8 ,25 ,24 ,30 ,45)
5 median ( scores )
6
7 \#(ii)8 Scores <-c (40 ,48 ,43 ,42 ,41)
9 median ( Scores )
10
11 \#( i i i )12 score <-c (11 ,13 ,15 ,15 ,15 ,18 ,21)
13 median (score)
14
15 lower_value <-median (score) -0.5 \# from the lower
      limit
16 corrected _ median <-lower _ value +2/3
```
<span id="page-21-0"></span>R code Exa 5.4.7 Calculation of Median from Grouped Data

```
1 #Page.No 5.302
3 Lower _ limits <-c (10 ,15 ,20 ,25 ,30)
4 Upper _ limits <-c (14 ,19 ,24 ,29 ,34)
5 frequency < -c(5, 4, 6, 3, 2)6 library ("gds")7 results <-gds ( Lower _limits , Upper _ limits , frequency )
8 cat (" the median of the distribution is", results \median )
```
<span id="page-21-1"></span>R code Exa 5.4.8 Calculation of Median from Grouped Data

```
1 #Page . No 5 . 3 2 − 5 . 3 3
\mathfrak{D}3 library ("gds") # function for Descriptive statistics
      of grouped data
4 lower _ limits <-c (10 ,15 ,20 ,25 ,30)
5 upper _ limits <-c (14 ,19 ,24 ,29 ,34)
6 frequency <-c(5, 4, 6, 3, 2)7 md <-gds ( lower _limits , upper _ limits , frequency )
8 cat ("The median is", md$ median)
```
<span id="page-21-2"></span>R code Exa 5.4.9 Calculation of Median from Grouped Data

1 #Page . No 5 . 3 3 2

```
3 \#(i) and (ii)
4 Lower _ limits <-c (40 ,50 ,60 ,70 ,80 ,90)
5 Upper _ limits <-c (49 ,59 ,69 ,79 ,89 ,99)
6 frequency <-c(14, 12, 15, 10, 15, 14)7
8 library ("gds") # Function to find Descriptive
      statistics of grouped data
9 results <-gds ( Lower _limits , Upper _ limits , frequency )
10 cat (" the median of the distribution is", results \median )
11 #The answer may slightly vary due to rounding off
      values
```
<span id="page-22-0"></span>R code Exa 5.5.1 Mode

```
1 #Page . No 5 . 4 2
2
3 \# Create the function.
4 mode \le function (x) {
5 unique_val \leq unique (x)6 counts <- vector ()
7 for (i in 1: length (unique _val)) {
8 counts [i] <- length (which (x==unique_val [i]))
9 }
10 position \leq c(which (counts==max(counts)))
11 if (mean (counts) == max (counts))12 mode_x <- 'Mode does not exist'
13 else
14 mode_x <- unique_val [position]
15 return (mode x)
16 }
17
18 \# C reate the vector with numbers.
19 v <- c (10 ,20 ,10 ,25 ,10 ,20 ,10 ,22 ,28)
20
```

```
21 \# Calculate the mode using the user function.
22 result \leq mode (v)23 cat ("The mode is", result)
```
<span id="page-23-0"></span>R code Exa 5.5.2 Mode

```
1 #Page . No 5 . 4 3
2
3 x < -c (30, 31, 32, 33, 34, 35)#size of the garments
4 f < -c (20,30,40,60,25,10) # no of persons wearing
5 data \texttt{-rep}(x, f)6
7 \# Creating function to find mode
8 ## Or u can use the previous functions too
9 Mode \leq function (x) {
10 ux < - unique (x)11 ux [which . max (tabulate (match (x, ux)))]
12 }
13
14 md <-Mode (data)
15
16 cat ("size of the dress most frequently used in
      season is", md)
```
#### <span id="page-23-1"></span>R code Exa 5.5.3 Mode

```
1 #Page . No 5 . 4 3
2
3 \# Create the function.
4 getmode \leq function (v) {
5 uniqv \left\langle -\right\rangle unique (v)6 uniqv [which.max(tabulate(match(v, uniqv)))]
7 }
```

```
8
9 \# Create the vector with numbers.
10 Scores <- c (20 ,20 ,30 ,20 ,25 ,20 ,38 ,37 ,38)
11
12 \# Calculate the mode using the user function.
13 result <- getmode ( Scores )
14 cat ("The mode is", result)
```
<span id="page-24-0"></span>R code Exa 5.5.4 Mode

```
1 #Page . No 5 . 4 3
2
3 \# Create the function.
4 getmode \le function (v) {
5 uniqv \left\langle -\right\rangle unique (v)6 uniqv [which .max (tabulate (match (v, uniqv)))]
7 }
8
9 \# Create the vector with numbers.
10 scores <- c (20 ,25 ,20 ,15 ,19 ,22 ,20 ,22)
11
12 \# C alculate the mode using the user function.
13 result <- getmode (scores)
14 cat ("The mode is", result)
```
<span id="page-24-1"></span>R code Exa 5.5.6 Bi modal

```
1 #Page . No 5 . 4 3
\mathfrak{D}3 Scores \leftarrow c(20, 25, 20, 28, 29, 28, 30, 32)4
5 \#Creating a function
6 mode \leq function (x) {
```

```
7 unique_val \leq unique (x)8 counts <- vector ()
9 for (i \text{ in } 1:\text{length}(\text{unique}_\text{val})) {
10 counts [i] <- length (which (x == unique_val[i])))
11 }
12 position \leq c(which (counts == max (counts)))
13 if (mean (counts) == max (counts))14 mode_x <- 'Mode does not exist'
15 else
16 mode_x <- unique_val [position]
17 return (mode_x)
18 }
19
20 mode ( Scores )
21 \# the series is Bi-modal
```
<span id="page-25-0"></span>R code Exa 5.5.7 Calculation of Mode from Grouped Data

```
1 \# \text{Page} \cdot \text{no} \quad 5.442
3 \#C reating a function
4 mode \leq function (x) {
5 unique_val \leq unique (x)6 counts <- vector ()
7 for (i in 1: length (unique_val)) {
8 counts [i] <- length (\text{which} (x == unique_val[i]))9 }
10 position \leq c(which (counts == max (counts)))
11 if (mean (counts) == max (counts))12 mode_x <- 'Mode does not exist'
13 else
14 mode_x <- unique_val [position]
15 return (mode_x)
16 }
17
```

```
18 y < -c(11 ,11 ,12 ,12 ,12 ,13 ,13 ,13 ,13 ,14 ,14 ,14 ,14 ,15 ,15 ,16 ,17 ,18)
19 Md \leftarrow mode(y)20
21 ## Since 13 and 14 are adjacent numbers their mean
      can be considered as the mode
22 Mode <-mean ( Md )
23 cat("The mode will be", Mode)
```
<span id="page-26-0"></span>R code Exa 5.5.8 Bi modal

```
1 \# \text{Page} \cdot \text{no} \quad 5.44\mathfrak{D}3 \#C reating a function
4 mode \leq function (x) {
5 unique val \leq unique (x)6 counts <- vector ()
7 for (i in 1: length (unique_val)) {
8 counts [i] <- length (which (x = = unique _ val [i]))
9 }
10 position \leq c(which (counts == max (counts)))
11 if (mean (counts) == max (counts))12 mode_x <- 'Mode does not exist'
13 else
14 mode_x <- unique_val [position]
15 return (mode_x)
16 }
17
18 y < -c(11 ,11 ,12 ,12 ,12 ,13 ,13 ,13 ,13 ,13 ,14 ,14 ,14 ,14 ,15 ,15 ,15 ,15 ,16 ,16 ,16 ,17 ,17 ,18)
19 Md \leftarrow mode(y)20
21 \# value 13 occurs 5 times which is greater than the
```

```
frequency of the adjacent values
22 \# Also 15 occurs 4 times which is also greater than
     the frequency of the adjacent values
23
24 # hence this is Bi-modal
25 cat("The mode values are", 13, 15)
```
<span id="page-27-0"></span>R code Exa 5.5.9 Calculation of Mode from Grouped Data

```
1 #Page . No 5 . 4 5
\mathfrak{D}3 # Given frequency distribution data
4 low_value <-9.5
5 high_value<-39.56 step_value <-57 X_breaks<-seq(low_value,high_value,step_value)
8 X_ breaks
9 X_ mid <-seq ( low _ value + step _ value /2 , high _value - step _
      value / 2, step_value)
10 X_ mid
11 \text{ f} < -c(2,3,2,8,3,2)12 data < -rep(X_mid, f)13
14 \# \text{ creating function to find mode}15 Mode \le function (x) {
16 ux \le unique (x)17 ux [which . max (tabulate (match (x, ux)))]
18 }
19 Mode (data)
```
#### <span id="page-27-1"></span>R code Exa 5.5.10 Calculation of Mode from Grouped Data

1 #Page . No 5 . 4 5

```
3 \# A function created to find the median of a grouped
       da ta
4 GroupedMedian <- function ( frequencies , intervals ,
      sep = NULL, train = NULL) {
5 # If "sep" is specified, the function will try to
        create the
6 \# required "intervals" matrix . "trim" removes
        any unwanted
7 \# characters before attempting to convert the
        ranges to numeric.
8 if (lis. null(sep)) {
9 if (is.null(trim)) pattern \lt- ""
10 else if (\text{trim} == "cut") pattern \leq "
          \setminus \setminus | | \setminus \setminus | | \setminus \setminus ( | \setminus \setminus ) "
11 else pattern <- trim
12 intervals <- sapply (strsplit (gsub (pattern, "",
          intervals), sep), as.numeric)
13 }
14
15 Midpoints <- rowMeans (intervals)
16 cf \leq cumsum (frequencies)
17 Midrow \leq findInterval (max(cf)/2, cf) + 1
18 L \leftarrow intervals [1, Midrow] \# lower class
        boundary of median class
19 h \leftarrow diff (intervals [, Midrow]) \# size of median
        c l a s s
20 f \leq frequencies [Midrow] # frequency of
        median c l a s s
21 cf2 \leftarrow cf [Midrow - 1] \# cumulative
        frequency class before median class
22 n_2 \leftarrow max(cf)/2 \# total
        observations divided by 2
23
24 unname (L + (n_2 - cf2)/f * h)25 }
26
27 \# The Problem
```
2

```
28 frequency <-c(5 ,4 ,6 ,3 ,2)
29 colnames <-c(" numbers ")
30 rownames \lt-c(" [9.5, 14.5]"," (14.5, 19.5]","
       (19.5, 24.5]", "(24.5, 29.5]", "(29.5, 34.5]")
31 #The class intevals are changed to exclusive one by
       adding 0.5 to the upper limits and deducing 0.5
       from the lower limits
32 y <- matrix ( frequency , nrow = length ( frequency ) ,dimnames =
       list (rownames, colnames))
33 md < - Grouped Median (y[, " numbers"], rownames (y), sep="
       , ", \text{trim} = " \text{cut} " )34
35
36 \# \# \# find the mean for grouped data
37 low value <-9.538 high _ value <-34.5
39 step _ value <-5
40 X_breaks<-seq(low_value,high_value,step_value)
41 X_ mid <-seq ( low _ value + step _ value /2 , high _value - step _
       value/2, step_value)
42 f < -c(5, 4, 6, 3, 2)43 data\left\{ -\text{rep}\left( X\right] \right. mid, f)
44 Mn <-mean ( data )
45
46 ## to find mode from mean and median
47 \text{Mode} < -3 \cdot \text{md} - 2 \cdot \text{Mn}48 cat ("The mode is", Mode)
49
50 \# Page . No 5.47
51 \# \#(ii) Another method
52 Lower _ limits <-c (10 ,15 ,20 ,25 ,30)
53 Upper _ limits <-c (14 ,19 ,24 ,29 ,34)
54 frequency <-c(5 ,4 ,6 ,3 ,2)
55 library ("gds") # Package for grouped statistics
56 results <-gds ( Lower _limits , Upper _ limits , frequency )
57 cat (" the mode of the distribution is", results \text{podes})
```
<span id="page-30-0"></span>R code Exa 5.5.11 Calculation of Mode from Grouped Data

```
1 \# \text{Page}.\text{No} 5.482
3 \# A function created to find the median of a grouped
       da ta
4 GroupedMedian <- function ( frequencies , intervals ,
      sep = NULL, train = NULL) {
5 \# If "sep" is specified, the function will try to
        create the
6 \# required "intervals" matrix. "trim" removes
        any unwanted
7 \# characters before attempting to convert the
        ranges to numeric.
8 if (!is.null(sep)) {
9 if (is.null(trim)) pattern \lt- ""
10 else if (\text{trim} == " \text{cut"}) pattern \leq - "
           \setminus \setminus | | \setminus \setminus | | \setminus \setminus ( | \setminus \setminus ) "
11 else pattern <- trim
12 intervals \leq sapply (strsplit (gsub (pattern, "",
           intervals), sep), as.numeric)
13 }
14
15 Midpoints <- rowMeans (intervals)
16 cf \leq cumsum (frequencies)
17 Midrow \leq findInterval (\max(cf)/2, cf) + 118 L \leftarrow intervals [1, Midrow] \# lower class
        boundary of median class
19 h \leftarrow diff (intervals [, Midrow]) \# size of median
        c l a s s
20 f \leq frequencies [Midrow] \# frequency of
        median class
21 cf2 \leftarrow cf [Midrow - 1] # cumulative
        frequency class before median class
```

```
22 n_2 \leftarrow max(cf)/2 \# total
         observations divided by 2
23
24 unname (L + (n_2 - cf2)/f * h)25 }
26
27 # The Problem
28 frequency <-c(2 ,3 ,1 ,4 ,2 ,1 ,2 ,4 ,3 ,2 ,7 ,4)
29 colnames <-c(" numbers ")
30 rownames \lt-c(" [1.5, 8.5]"," (8.5, 15.5]"," (15.5, 22.5]"
      ," (22.5, 29.5]"," (29.5, 36.5]","(36.5, 43.5]",
31 " (43.5, 50.5)", "(50.5, 57.5)", "(57.5, 64.5)"\,, "(64.5, 71.5]", "(71.5, 78.5]", "
                    (78.5, 85.5)"
32 #The class intevals are changed to exclusive one by
      adding 0.5 to the upper limits and deducing 0.5
      from the lower limits
33 y <- matrix ( frequency , nrow = length ( frequency ) ,dimnames =
      list (rownames, colnames))
34 md <- Grouped Median (y[, "numbers"], rownames (y), sep = "
      , ", \text{trim} = " \text{ cut } " )35
36
37 \# \# find the mean for grouped data
38 low_value <-1.539 high _ value <-85.5
40 step _ value <-7
41 X_ breaks <-seq ( low_value , high _value , step _ value )
42 X_ mid <-seq ( low _ value + step _ value /2 , high _value - step _
      value / 2, step_value)
43 \text{ f} < -c(2,3,1,4,2,1,2,4,3,2,7,4)44 data<-rep(X_mid,f)
45 Mn <-mean ( data )
46
47 \# to find mode from mean and median
48 Mode <-3*md -2*Mn
49 cat ("The mode is", Mode)
```
<span id="page-32-0"></span>R code Exa 5.7.1 Calculation of Mean Median Mode from Grouped Data

```
1 #Page . No 5 . 5 1 − 5 . 5 3
 2
 3 Lower _ limits <-c (10 ,15 ,20 ,25 ,30 ,35 ,40 ,45)
 4 Upper _ limits <-c (14 ,19 ,24 ,29 ,34 ,39 ,44 ,49)
 5 frequency \langle -c(3, 6, 5, 9, 8, 8, 2, 8)6 library ("gds") # Package for grouped statistics
 7 results <-gds ( Lower _limits , Upper _ limits , frequency )
8 cat ("The mean is ", results \text{\$mean})
9 cat ("The median is ", results \mathsf{Smedian})
10 cat("The mode is " , results*mode)11 # The answers may slightly vary due to rounding off
        values
12
13
14
15 #### To get the Precise answers you can try the
        following method
16 # A function created to find the median of a grouped
         da ta
17 GroupedMedian <- function ( frequencies , intervals ,
        sep = NULL, trim = NULL) {
18 # If "sep" is specified, the function will try to
           create the
19 \# required "intervals" matrix. "trim" removes
           any unwanted
20 \# characters before attempting to convert the
           ranges to numeric.
21 if (lis. null(sep)) {
22 if (is.null(trim)) pattern \lt- ""
23 else if (\text{trim} == " \text{cut"}) pattern \lt - "\setminus \setminus \24 else pattern <- trim
```

```
25 intervals <- sapply (strsplit (gsub (pattern, "",
          intervals), sep), as.numeric)
26 }
27
28 Midpoints <- rowMeans (intervals)
29 cf \leq cumsum (frequencies)
30 Midrow \leq findInterval (\max (cf)/2, cf) + 131 L \leftarrow intervals [1, Midrow] \# lower class
        boundary of median class
32 h \leftarrow diff (intervals [, Midrow]) \# size of median
        c l a s s
33 f \leq frequencies [Midrow] \# frequency of
        median c l a s s
34 cf2 \leftarrow cf [Midrow - 1] \# cumulative
        frequency class before median class
35 \t n_2 < - \max(c f)/2 # total
        observations divided by 2
36
37 unname (L + (n_2 - cf2)/f * h)38 }
39
40 # The Problem
41 frequency <-c(3 ,6 ,5 ,9 ,8 ,8 ,2 ,8)
42 colnames <-c(" numbers ")
43 rownames \lt-c(" [9.5, 14.5]"," (14.5, 19.5]","
      (19.5, 24.5,", (24.5, 29.5)44 " (29.5, 34.5)", "(34.5, 39.5)", "(39.5, 44.5)"\,, "(44.5, 49.5)")
45 #The class intevals are changed to exclusive one by
      adding 0.5 to the upper limits and deducing 0.5from the lower limits
46 y <- matrix ( frequency , nrow = length ( frequency ) ,dimnames =
      list (rownames, colnames))
47 md <- GroupedMedian (y[, "numbers"], rownames (y), sep = "
      , ", \text{trim} = " \text{ cut } " )48
49
50 \# find the mean for grouped data
```

```
51 low_value <-9.5
52 high_value <-49.553 step _ value <-5
54 X_breaks<-seq(low_value,high_value,step_value)
55 X_mid <-seq (low_value+step_value/2, high_value-step_
      value/2, step_value)56 \text{ f} < -c(3, 6, 5, 9, 8, 8, 2, 8)57 data < -rep(X_mid, f)58 Mn <-mean ( data )
59 Mn
60
61 \# to find mode from mean and median
62 Mode < -3*md - 2*Mn63 cat ("The mode is", Mode)
64 cat ("The median is", md)
65 cat ("The mean is", Mn)
```
<span id="page-34-0"></span>R code Exa 5.7.2 Calculation of Mean Median Mode from Grouped Data

```
1 \# \text{Page}.\text{No} \quad 5.532
3 Lower _ limits <-c (100 ,110 ,120 ,130 ,140 ,150 ,160)
4 Upper _ limits <-c (109 ,119 ,129 ,139 ,149 ,159 ,169)
5 frequency <-c(10 ,12 ,13 ,18 ,6 ,7 ,4)
6 library ("gds") # Package for grouped statistics
7 results <-gds ( Lower _limits , Upper _ limits , frequency )
8 cat ("The mean is ", results \text{\$mean})
9 cat ("The median is ", results \text{Imedian})
10
11 GroupedMedian <- function ( frequencies , intervals ,
      sep = NULL, trim = NULL) {
12 # If "sep" is specified, the function will try to
        create the
13 \# required "intervals" matrix. "trim" removes
        any unwanted
```

```
14 \# characters before attempting to convert the
        ranges to numeric.
15 if (!is.null(sep)) {
16 if (is.null(trim)) pattern \leftarrow ""
17 else if (\text{trim} == "cut") pattern \leq "
          \setminus \setminus [ | \setminus \setminus | | \setminus \setminus ( | \setminus \setminus )"
18 else pattern <- trim
19 intervals <- sapply (strsplit (gsub (pattern, "",
          intervals), sep), as.numeric)
20 }
21
22 Midpoints <- rowMeans (intervals)
23 cf \leq cumsum (frequencies)
24 Midrow \leq findInterval (\max(cf)/2, cf) + 125 L \leftarrow intervals [1, Midrow] \# lower class
        boundary of median class
26 h \leftarrow diff (intervals [, Midrow]) \# size of median
        c l a s s
27 f \leftarrow frequencies [Midrow] \# frequency of
        median class
28 cf2 \leftarrow cf [Midrow - 1] # cumulative
        frequency class before median class
29 n_2 \leftarrow max(cf)/2 \# total
        observations divided by 2
30
31 unname (L + (n_2 - cf2)/f * h)32 }
33
34 # The Problem
35 frequency <-c (10 ,12 ,13 ,18 ,06 ,07 ,04)
36 colnames <-c(" numbers ")
37 rownames <-c(" [99.5, 109.5]"," (109.5, 119.5]","
      (119.5, 129.5," (129.5, 139.5)",
38 " (139.5, 149.5)", "(149.5, 159.5)", "
                   (159.5, 169.5)")
39 #The class intevals are changed to exclusive one by
      adding 0.5 to the upper limits and deducing 0.5
```

```
from the lower limits
```
```
40 y <- matrix ( frequency , nrow = length ( frequency ) ,dimnames =
       list (rownames, colnames))
41 md < - GroupedMedian (y[, " numbers"], rownames (y), sep="
      , ", \text{trim} = " \text{cut} " )42
43
44 Mode \leq 3*md-2* results $mean
45 cat ("The mode is", Mode)
```
### Chapter 6

## Percentile and Percentile Rank

R code Exa 6.2.1 Percentile

```
1 \# \text{Page}. No 6.5 - 6.8\mathfrak{D}3 ## Function to find percentile
4 percentile \leq function (frequencies, intervals, sep =
       NULL, trim = NULL, p) {
5 # If "sep" is specified, the function will try to
        create the
6 \# required "intervals" matrix . "trim" removes
        any unwanted
7 \# characters before attempting to convert the
        ranges to numeric.
8 if (!is.null(sep)) {
9 if (is.null(trim)) pattern <- ""
10 else if (\text{trim} == "cut") pattern \leq "
           \setminus \setminus [ | \setminus \setminus | \setminus \setminus ( | \setminus \setminus )"
11 else pattern <- trim
12 intervals <- sapply (strsplit (gsub (pattern, "",
           intervals), sep), as.numeric)
13 }
14 Midpoints <- rowMeans (intervals)
15 cf \leq cumsum (frequencies)
```

```
16 row \le findInterval (\max({cf}) * p, cf) + 117 L \leftarrow intervals [1, row] \# lower class boundary
         of percentile class
18 h \leftarrow diff (intervals [, row]) \# size of percentile
        c l a s s
19 f \leq frequencies [row] \# frequency of
        percentile class
20 cf2 \leftarrow cf [row - 1] \# cumulative frequency
         class before percentile class
21 n_2 < - \max(c f) * p # total observations
        multiplied with percentile
22
23 unname (L + (n_2 - cf2)/f * h)24 }
25
26 \# The given Problem
27 frequency <-c(2 ,3 ,4 ,5 ,3 ,2 ,2 ,3)
28 colnames <-c(" numbers ")
29 rownames \lt-c(" [9.5, 14.5]"," (14.5, 19.5]","
      (19.5, 24.5]", "(24.5, 29.5]", "(29.5, 34.5]", "
      (34.5, 39.5]", "(39.5, 44.5]", "(44.5, 49.5]")
30 \#The class intevals are changed to exclusive one by
      adding 0.5 to the upper limits and deducing 0.5from the lower limits
31
32 y <- matrix ( frequency , nrow = length ( frequency ) ,dimnames =
      list (rownames, colnames))
33
34 p =c (0.15 ,0.25 ,0.50 ,0.65 ,0.75 ,0.80 ,0.85)
35
36 Percentile_value <-percentile (y[, "numbers"],
      rownames (y), sep=",", trim="cut", p)
37
38 Result <- round ( rbind ( p*100 , Percentile _ value ) , digits
      = 3)
39
40 print (Result)
```
R code Exa 6.3.1 Percentile rank

```
1 #Page.No 6.112 #Page.No 6.113
4 data<-as. vector (c
      (10 ,8 ,7 ,15 ,18 ,19 ,20 ,28 ,16 ,13 ,17 ,29 ,30 ,6 ,5 ,4 ,26 ,24 ,14 ,21)
      \lambda5 N <- length ( data )
6
7 \# ranking of scores
8 r < - rank ( - data) \# negative for rank the data in
      descending order
9 rank_matrix <- cbind (r, data)
10
11
12 \# Rank of score 18
13 rank_matrix [5,]
14 R <- rank _ matrix [5, 1]
15
16 percentile_rank <- round (100 - ((100 * R - 50)) / N, digits =
      0)
17 cat ("The percentile rank of 18 is approximately",
      percentile_rank)
```
#### R code Exa 6.3.2 Percentile rank

```
1 \# \text{Page No.6.12}2
3 data <-as. vector (c(65 ,59 ,46 ,32 ,25 ,15 ,14 ,10 ,9 ,7 ,5 ,3) )
4 N <- length ( data )
5
```

```
6 \# ranking of scores
7 r <-rank (-data) # negative for rank the data in
      descending order
8 rank_matrix <- cbind (r, data)
9
10
11 \# Rank of score 18
12 rank_matrix [5,]
13 R < - rank _ matrix [5, 1]14
15 percentile_rank < - 100 - ((100 *R - 50))/N
16 cat ("The percentile rank of 18 is approximately",
      percentile _ rank )
```
R code Exa 6.3.3 Percentile rank

```
1 \#Page. No 6.13\mathfrak{D}3 # Function to find percentile rank of grouped data
4 percentilerank <- function ( class _ interval , lower _limit ,
       x) {
5 L<-lower_limit
6 row \left\{\nabla - \text{which} \left( \text{data} \cdot \text{s} \right) = \text{class} \right. \right. interval)
7 f <-data $ Freq [row]
8 cf <-data.frame ( cumsum ( data $ Freq ) )
9 cf1<-cf$ cumsum . data . Freq . [row]
10 cf2<-cf$ cumsum . data . Freq . [row-1]
11 F \leftarrow if (row - 1 \leftarrow 0) {
12 cf1
13 } else { cf2 }
14 N < - sum (data $ Freq)
15 i <- step_value
16 unname ((100/N)*(F+(x-L)/i*f))17 }
18
```

```
19 \# Given data
20 low _ value <-9.5
21 high_value <-69.5
22 step_value < -1023 X_breaks<-seq(low_value,high_value,step_value)
24 X_mid <-seq (low_value+step_value/2, high_value-step_
      value/2, step_value)25 frequency <-c(4 ,8 ,2 ,2 ,3 ,1)
26 data<-rep(X_mid, frequency)
27 c \leftarrow cut (data, breaks = X_breaks)
28 table <-table (c)
29 data<-data.frame(table)
30 print ( data )
31
32 \# percentile rank of 24
33
34 PR22 <- percentilerank (" ( 1 9 . 5 , 2 9 . 5 ] " ,19.5 ,22)
35
36 cat ("The percentile rank of 22 is ", PR22)
```
#### R code Exa 6.3.4 Percentile rank

```
1 \#Page. No 6.13\gamma3 \# Function to find percentile rank of grouped data
4 percentilerank <- function ( class _ interval , lower _limit ,
       x ) {
5 L <-lower _ limit
6 row \left\{\nabla - \text{which} \left( \text{data} \right) = \text{class} \right\} interval)
7 f <-data $ Freq [row]
8 cf <-data.frame ( cumsum ( data $ Freq ) )
9 cf1<-cf$ cumsum . data . Freq . [row]
10 cf2 <- cf $ cumsum . data . Freq . [row -1]
11 F \leftarrow if (row - 1 \leftarrow 0) {
12 cf1
```

```
13 } else { cf2 }
14 N < - sum (data $ Freq)
15 i <- step_value
16 unname ((100/N) * (F + (x - L) / i * f))17 }
18
19 \# Given data
20 low _ value <-9.5
21 high _ value <-89.5
22 step _ value <-10
23 X_breaks<-seq(low_value,high_value,step_value)
24 X_mid <-seq (low_value+step_value/2, high_value-step_
      value / 2, step_value)
25 frequency <-c(2 ,3 ,4 ,5 ,2 ,1 ,1 ,2)
26 data<-rep(X_mid, frequency)
27 c \leftarrow cut (data, breaks = X_breaks)
28 table <-table (c)
29 data<-data.frame(table)
30 print ( data )
31
32 \# percentile rank of 24
33
34 PR24 <- percentilerank (" ( 1 9 . 5 , 2 9 . 5 ] " ,19.5 ,24)
35 PR36 <- percentilerank (" ( 2 9 . 5 , 3 9 . 5 ] " ,29.5 ,36)
36 PR52 <- percentilerank (" ( 4 9 . 5 , 5 9 . 5 ] " ,49.5 ,52)
37 PR55 <- percentilerank (" ( 4 9 . 5 , 5 9 . 5 ] " ,49.5 ,55)
38 PR67 <- percentilerank (" ( 5 9 . 5 , 6 9 . 5 ] " ,59.5 ,67)
39
40 results <-c( PR24 , PR36 , PR52 , PR55 , PR67 )
41 Q <-c("PR24" ,"PR36" ,"PR52" ,"PR55" ,"PR67")
42
43 percentile_ranks<-data.frame(Q,results)
44 print (percentile_ranks)
```
R code Exa 6.4.1 Percentile Problems

```
1 \# \text{Page}. No 6.18 - 6.232
3 percentile <- function ( frequencies , intervals , sep =
       NULL, \text{trim} = \text{NULL}, \text{p}) {
4 \# If "sep" is specified, the function will try to
         create the
5 \# required "intervals" matrix. "trim" removes
        any unwanted
6 \# characters before attempting to convert the
         ranges to numeric.
7 if (!is.null(sep)) {
8 if (is.null(trim)) pattern \lt\lt\ldots""
9 else if (\text{trim} == " \text{cut"}) pattern \leq "\setminus \setminus [ | \setminus \setminus ] | \setminus \setminus ( | \setminus \setminus )"
10 else pattern <- trim
11 intervals <- sapply (strsplit (gsub (pattern, "",
           intervals), sep), as.numeric)
12 }
13 Midpoints <- rowMeans (intervals)
14 cf \leq cumsum (frequencies)
15 row \le findInterval (\max({cf}) * p, cf) + 116 L \leftarrow intervals [1, row] \# lower class boundary
          of percentile class
17 h \leftarrow diff (intervals [, row]) \# size of percentile
         c l a s s
18 f \leftarrow frequencies [row] # frequency of
         percentile class
19 c \le - cf \lceil \text{row} - 1 \rceil20 cf2 \leftarrow if(row - 1 <= 0 ) {0}
21 else { cf[row - 1] } \# cumulative frequency class
         before percentile class
22 n_2 < - \max(cf) * p # total observations
         multiplied with percentile
23
24 unname (L + (n_2 - cf2)/f * h)25 }
26
27
```

```
28 # The Problem
29 frequency <-c(9 ,5 ,7 ,8 ,8 ,6 ,2 ,3 ,2)
30 colnames <-c(" numbers ")
31 rownames \lt-c(" [9.5, 14.5]"," (14.5, 19.5]","
      (19.5, 24.5]", "(24.5, 29.5]", "(29.5, 34.5]", "
      (34.5, 39.5]", "(39.5, 44.5]", "(44.5, 49.5]", "
      (49.5, 54.5," )32 #The class intevals are changed to exclusive one by
      adding 0.5 to the upper limits and deducing 0.5from the lower limits
33 y <- matrix ( frequency , nrow = length ( frequency ) ,dimnames =
      list (rownames, colnames))
34
35
36 p1=c
      (0.90 ,0.80 ,0.75 ,0.70 ,0.60 ,0.50 ,0.48 ,0.40 ,0.30 ,0.20)
37
38 p2 = c(0.17, 0.10)39
40 Percentile_value1<-percentile (y[, "numbers"],
      rownames ( y ) , sep =" , " , trim =" c u t " , p1 )
41
42 Percentile_value2<-percentile(y[, "numbers"],
      rownames (y), sep=",", trim="cut", p2)
43
44 Result1<- round (rbind (p1*100, Percentile_value1),
      digits = 3) # percentile values of above 20
45
46 Result2<- round (rbind (p2*100, Percentile_value2),
      digits = 3) # percentile values of below 20
47
48 print ( Result1 )
49
50 print ( Result2 )
```
R code Exa 6.5.1 Graphical Representation of Percentile

```
1 # Page . No 6.23 −6.24
\mathcal{D}3 low _ value <-19.5
4 high _ value <-64.5
5 step _ value <-5
6 X_ breaks <-seq ( low_value , high _value , step _ value )
7 X_mid <-seq (low_value + step_value /2, high_value - step_
      value / 2, step_value)
8 frequency <-c(1 ,2 ,2 ,7 ,10 ,8 ,5 ,3 ,2)
9 scores <- rep (X_mid, frequency)
10 cf <- cumsum (frequency)
11 cpf <-cf/sum( frequency )* 100
12 plot(X\_mid, cpt, xlim = c(10, 70), ylim = c(0, 100), type ="o", xlab = "scores", ylab = "Cumulative percentage
       frequency", main = " Graphic Representation of
      p e r c e n t i l e s ")
13 abline (h=c (17, 25, 50, 63, 75), untf = FALSE)
14
15 \# Or to make the clear visualization
16 abline (h=c (17, 25, 50, 63, 75), v=c (33.3, 35.5, 41, 44, 47))
17
18 \# to give colours
19 abline (h=c (17, 25, 50, 63, 75), v=c (33.3, 35.5, 41, 44, 47),
      col = c("red", "green", "blue", "orange", "yellow")
```
### Chapter 7

### Measures of Dispersion

R code Exa 7.5.1 Range

1  $#Page$ . No 7.5 2 3 scores <-c(5 ,7 ,9 ,15 ,17 ,19) 4 range <-max ( scores ) -min ( scores ) 5 cat (" the range of the scores is", range)

R code Exa 7.5.2 Range

```
1 \# \text{Page} \cdot \text{No} \quad 7.52
3 scores <-c (19 ,22 ,90 ,100 ,150 ,190)
4 range <-max ( scores ) -min ( scores )
5 cat (" the range of the scores is", range)
```
R code Exa 7.5.3 Coefficient of Range

```
1 \#Page. No 7.62
3 scores 5 - c(10, 20, 30, 40, 50, 60, 65, 66, 70, 80)4 hs <-max( scores )
5 ls <-min( scores )
6 Coef.R < -(hs-ls)/(hs+ls)7 cat ("The coefficient of Range is", Coef.R)
```
R code Exa 7.5.4 Coefficient of Range for Grouped Data

```
1 \#Page. No 7.62
3 class _ intervals <-c (10 ,14 ,15 ,19 ,20 ,24 ,25 ,29 ,30 ,34)
4 frequency <-c(2 ,8 ,6 ,2 ,2)
5 HS < -max (class_intervals) # highest score
6 LS\leftarrowmin(class_intervals) #Lowest score
7
8 Coef.R < -(HS - LS) / (HS + LS)9
10 cat ("The coefficient of Range is", Coef.R)
```
R code Exa 7.5.5 Coefficient of Range for Grouped Data

```
1 \#Page. No 7.72
3 class _ intervals <-c(5 ,9 ,10 ,14 ,15 ,19 ,20 ,24 ,25 ,29)
4 frequency <-c(2 ,4 ,5 ,7 ,2)
5 HS\le-max(class_intervals) #Highest score
6 LS\leftarrowmin(class_intervals) # Lowest score
7
8 Coef.R < -(HS - LS) / (HS + LS)9
10 cat ("The coefficient of Range is", Coef.R)
```
R code Exa 7.5.6 Coefficient of Range for Grouped Data

```
1 \#Page. No 7.7\mathfrak{D}3 frequency <-c(2 ,2 ,3 ,3)
4 scores <-c (10 ,14 ,15 ,19 ,20 ,24 ,25 ,29)
5 HS < -max(scores) #Highest score
6 LS\leftarrowmin(scores) #Lowest score
7
8 Coef.R < -(HS - LS) / (HS + LS)9
10 cat("The coefficient of Range is", Coef.R)
```
R code Exa 7.6.1 Quartile Deviation

```
1 \#Page.No \ 7.10 \ -7.132
3 library ("gds") \# function to find descriptive
      statistics of Grouped data
4
5 f < -c(2, 8, 10, 6, 5, 9) # frequency
6
7 Lower _ limits <-c (9.5 ,14.5 ,19.5 ,24.5 ,29.5 ,34.5)
8 Upper _ limits <-c (14.5 ,19.5 ,24.5 ,29.5 ,34.5 ,39.5)
9
10 results <-gds ( Lower _limits , Upper _ limits , f )
11
12 cat ("The first quartile is", results q quartile1) \# 1st Quartile
13
14 cat ("The third quartile is", results q quartile3) \# 3
      rd Quartile
```

```
15
16 \#Quartile deviation
17 Q <-( results $ quartile3 - results $ quartile1 )/2
18
19 cat ("The quartile deviation is ",Q)
```
R code Exa 7.6.2 Quartile Deviation

```
1 #Page . No 7.13 −7.15
2
3 library ("gds") \# function to find descriptive
      statistics of Grouped data
4
5 \# Given data
6 \text{ f} < -c(2, 8, 10, 12, 8, 10)7 Lower _ limits <-c (39.5 ,49.5 ,59.5 ,69.5 ,79.5 ,89.5)
8 Upper _ limits <-c (49.5 ,59.5 ,69.5 ,79.5 ,89.5 ,99.5)
9 results <-gds ( Lower _limits , Upper _ limits , f )
10
11 cat ("The first quartile is", results q quartile1)
12
13 cat ("The third quartile is", results q quartile3)
14
15 \# Quartile deviation
16 Q < - (results $ quartile 3 - results $ quartile 1) / 2
17 cat ("The quartile deviation is ",Q)
```
R code Exa 7.6.3 Quartile Deviation

```
1 \#Page.No \ 7.15 \ -7.172
3 library ("gds") \# function to find descriptive
     statistics of Grouped data
```

```
4
5 \text{ f} < -c(6, 4, 6, 4, 8, 7, 5)6 Lower _ limits <-c (39.5 ,44.5 ,49.5 ,54.5 ,59.5 ,64.5 ,69.5)
7 Upper _ limits <-c (44.5 ,49.5 ,54.5 ,59.5 ,64.5 ,69.5 ,74.5)
8 results <-gds ( Lower _limits , Upper _ limits , f )
9
10 cat ("The first quartile is", results q quartile1)
11
12 cat ("The third quartile is", results q quartile3)
13
14 \# Quartile deviation
15 Q <-( results $ quartile3 - results $ quartile1 )/2
16 cat("The quartile deviation of the distribution is ",
      Q)
```
R code Exa 7.7.2 Average Deviation

```
1 \#Page.No \ 7.19 \ -7.202
3 scores 5 - c(20, 18, 42, 46, 50, 64, 75)4 A.D < - mean (abs (scores - mean (scores)))
5
6 cat ("Average Deviation of the scores is ",A.D)
7
8 "The answer provided in the textbook is wrong"
9 \# \# \# The first value 20 – mean (scores) is 25 not 15
```
#### R code Exa 7.7.3 Average Deviation

1 #Page . No 7 . 2 0 2  $3 \text{ x} < -c (25, 45, 15, 16, 84) \# \text{Scores}$  $4 \text{ A.D}$  < - mean (abs  $(x - \text{mean}(x))$ )

R code Exa 7.7.5 Average Deviation from Grouped data

5

```
1 #Page . No 7 . 2 2
\mathfrak{D}3 \# Given distribution table
4 low _ value <-99.5
5 high _ value <-169.5
6 step _ value <-10
7 X_ breaks <-seq ( low_value , high _value , step _ value )
8 X_mid <-seq (low_value + step_value /2, high_value - step_
       value / 2, step_value)
9 \text{ f} < -c(10, 8, 7, 6, 12, 9, 8)10 data < -rep(X_mid, f)11
12 \# A verage deviation
13 A.D \le -mean (abs (data -mean (data)))
14
15 cat ("Average Deviation of the distribution is ", A.D)
```
R code Exa 7.7.6 Average Deviation from Grouped data

```
1 #Page . No 7 . 2 3
2
3 \# Given distribution table
4 low _ value <-69.5
5 high value <-81.56 step_value <-27 X_ breaks <-seq ( low_value , high _value , step _ value )
8 X_mid <-seq (low_value+step_value/2, high_value-step_
     value / 2, step_value)
```

```
9 \text{ f} < -c(3,3,4,1,4,5)10 data < -rep(X_mid, f)11
12 \# A verage deviation
13 A.D <- mean (abs (data - mean (data)))
14
15 cat ("Average Deviation of the distribution is ", A.D)
```
R code Exa 7.7.7 Average Deviation from Grouped data

```
1 #Page . No 7 . 2 4
2
3 \# Given distribution table
4 low _ value <-103.5
5 high _ value <-128.5
6 step _ value <-5
7 X_ breaks <-seq ( low_value , high _value , step _ value )
8 X_mid <-seq (low_value + step_value /2, high_value - step_
      value / 2, step_value)
9 \text{ f} < -c(4, 3, 2, 6, 5)10 data < -rep(X_mid, f)11
12 \# Average deviation
13 A.D<-\text{mean}(\text{abs}(\text{data-mean}(\text{data})))14
15 cat ("Average Deviation of the distribution is ",A.D)
```
R code Exa 7.8.1 Standard Deviation

1 #Page . No 7.27 − 7.28 2 3 scores <-c(8 ,9 ,10 ,11 ,12 ,13 ,14 ,15) 4

```
5 n \leq length (scores) # number of values
6
7 std \leq sd(scores) # sample standard deviation
8
9 S.D <- sqrt ((std \hat{ } 2) * ((n - 1) / n)) # P o pulation
      std develation
10
11 cat ("The standard deviation of the scores is", S.D)
12
13 "The Answer given in the book is wrong"
```

```
R code Exa 7.8.2 Standard Deviation
```
 $1 \#Page.No \ 7.28 - 7.29$  $\mathfrak{D}$  $3 \text{ x} < -c \text{ (10, 20, 30, 40, 50, 60, 70)}$ 4 5 n  $\le$  length (x) # number of values 6 7 std  $\leftarrow$  sd(x) # sample standard deviation 8 9 S.D  $\leftarrow$  sqrt $((std \cap 2) * ((n - 1) / n))$  # P o pulation std develation 10 11 cat ("The standard deviation of the scores is", S.D)

#### R code Exa 7.8.5 Standard Deviation from Grouped data

```
1 \#Page.No \ 7.31 - 7.322
3 \# Given distribution table
4 low _ value <-9.5
5 high_value<-34.5
```

```
6 step _ value <-5
7 X_ breaks <-seq ( low_value , high _value , step _ value )
8 X_mid <-seq (low_value + step_value /2, high_value - step_
      value/2, step_value)9 \text{ f} < -c(2, 8, 6, 2, 2)10 data < -rep(X_mid, f)11
12 n \leq length (data) # number of values
13
14 std \leftarrow sd(data) # sample standard deviation
15
16 S.D <-sqrt ((std \hat{ } 2) * ((n - 1) / n)) \# P o pulation
      std develation
17
18 cat ("The standard deviation of the scores is", S.D)
```
R code Exa 7.8.6 Standard Deviation from Grouped data

```
1 #Page . No 7.32 − 7.33
2
3 \# Given distribution data
4 low _ value <-9.5
5 high _ value <-34.56 step_value <-57 X_breaks < - seq (low_value, high_value, step_value)
8 X_mid <-seq (low_value + step_value /2, high_value - step_
      value / 2, step_value)
9 \text{ f} < -c(2, 8, 6, 2, 2)10 data < -rep(X_mid, f)11
12 n \leq 1 ength (data) # number of values
13 std \leq sd(data) # sample standard deviation
14
15 S.D <-sqrt ((std \hat{ } 2) * ((n - 1) / n)) # P o pulation
      std develation
```
R code Exa 7.8.9 Effects upon Std Deviation

16

```
1 #Page . No 7 . 3 7
2
3 scores 5 - c(2, 5, 4, 6, 8)4 Mn <-mean ( scores )
5 n \leq length (scores) # number of values
6 std \leq sd(scores) # sample standard deviation
7 S.D <- sqrt ((std \hat{ } 2) * ((n - 1) / n)) # P o pulation
      Standrad deviation
8
9
10 \# (i) Addition of 2 in each scores
11 scores _new <- scores +2
12 Mn_new <-mean (scores_new)
13 n \leq length (scores_new) # number of values
14 std_new \leq sd(scores_new) # sample standard
      d e viation
15 S.D_new \leq -sqrt( (std_new ^ 2) * ( (n - 1) / n ) )16
17 cat ("Previously the Mean and standard deviation
      respectively are", Mn,
18 " and ", S.D)
19 cat ("After addition of 2 in each score Mean has
      enhanced ", Mn_new-Mn,"
20 and standard deviation remains unchanged i.e ", S
          .D-S.D_new)
21
22
23 \#(ii) subtraction of 2 in each scores
24 scores _sub <-scores -2
25 Mn_sub <-mean (scores_sub)
```

```
26 n \le length (scores_sub) \# number of values
27 std_sub \leq sd(scores_sub) # sample standard
      d e viation
28 S.D_sub < - sqrt ((std\_sub ^ 2) * ((n - 1) / n))29
30 cat ("Previously the Mean and standard deviation
      respectively are", Mn,
31 " and ", S.D)
32 cat ("After subtraction of 2 in each score Mean has
      reduced by ", Mn-Mn_sub,
33 " and standard deviation remains unchanged i.e ",
          S.D-S.D\_sub)
34
35
36 \# (iii) multiplication of 2 in each scores
37 scores _ mult <- scores *2
38 Mn_ mult <-mean ( scores _ mult )
39 n \leq length (scores_mult) \# number of values
40 std_mult \leq sd(scores_mult) \# sample standard
      d e viation
41 S.D_mult < - sqrt ((std_mult ^ 2) * ((n - 1) / n))
42
43 cat ("Previously the Mean and standard deviation
      respectively are", Mn,
44 " and ", S.D)
45 cat ("After multiplication of 2 in each score Mean
      has multiplied by ", 2,
46 " and the result is ", Mn_mult, "thats is same as "
          , Mn *2)47 cat ("standard deviation also multiplied by ", 2,
48 " and the result is", S.D_mult, "thats is same as",
          S.D*2 )
49
50 \# (iii) division of 2 in each scores
51 scores _div <- scores /2
52 Mn_div <-mean ( scores _ div )
53 n \le length (scores_div) # number of values
54 std_div \leq sd(scores_div) # sample standard
```

```
d e viation
55 S.D\_div \le-sqrt((std\_div \cap 2) * ((n - 1) / n))56
57 cat ("Previously the Mean and standard deviation
      respectively are", Mn,
58 " and ", S.D)
59 cat ("After division 2 in each score Mean has divided
      by ",
60 2, " and the result is ", Mn_div, "i.e ", Mn/2)
61
62 cat ("standard deviation also divided by ", 2, " and the
       result is",S.D\_div,"i.e",S.D/2)
```
R code Exa 7.8.10 Effects upon Std Deviation

```
1 \#Page. No 7.40 - 7.412
3 M < -c (40, 30) \# Mean values
4 N < -c (20,30) \# No. of students in a class
5 S.D\leftarrow c(8,4) # Std deviation of students
6
7 M. comb <- weighted . mean (M, N)8
9 \# Difference between the mean of the 1st and 2nd
      distribution and combined mean
10 d1sqrt < - (40 - M.comb)^211 d2sqrt < - (30 - M.comb)^212
13 sigma.comb <- sqrt (((20*(64-d1sqr)) +(30*(16+d2sqr))) /
      50)
14
15 cat ("The combined mean is", M. comb)
16
17 cat ("The combined standrad deviation is ", sigma.comb
      \mathcal{L}
```
### Chapter 8

# Testing Relationship and Associations Correlation

R code Exa 8.8.1 Spearman s Rank Difference Method

```
1 \# \text{Page}.\text{No} \quad 8.8 - 8.92
3 # Spearman's Rank Difference Method
4 score _in_ maths <-c (77 ,83 ,85 ,65 ,50 ,60 ,70 ,80 ,78 ,82)
5 score _in_ science <-c (85 ,60 ,70 ,50 ,40 ,45 ,46 ,44 ,42 ,47)
6
7 \# Ranks of the scores
8 R1 <- rank (score_in_maths)
9 R2<-rank (score_in_science)
10
11 \# Correlation coefficient
12 P < - cor (R1, R2)
13 cat ("There is moderate positive correlation i.e ", P)
14 round(P, digits = 1)
```
R code Exa 8.8.2 Spearman s Rank Difference Method

```
1 \#Page. No \; 8.9 - 8.102
3 \# Rank of students by teachers
4 teacher1<-c(1, 2, 3, 4, 5)5 teacher2 < -c(4, 3, 2, 1, 5)6
7 r <- cor (teacher1, teacher2)
8
9 cat ("Their is ", r, " or No correlation")
```
R code Exa 8.8.3 Spearman s Rank Difference Method

```
1 # Page . No 8.10 −8.11
2
3 \# Rank of the students
4 Rank _in_ theory <-c(1 ,10 ,2 ,9 ,4 ,8 ,7 ,5 ,6 ,3)
5 Rank _in_ practical <-c(10 ,1 ,4 ,2 ,9 ,3 ,7 ,5 ,6 ,8)
6
7 p <-cor( Rank _in_theory , Rank _in_ practical )
8
9 cat ("There is high negative correlation i.e ",p)
```
R code Exa 8.8.4 Spearman s Rank Difference Method

```
1 \#Page. No 8.112
3 #Marks of the five students
4 marks _in_ english <-c (78 ,80 ,81 ,60 ,90)
5 marks _is_ science <-c (80 ,83 ,85 ,95 ,50)
6
7 # Ranks
8 R1<-rank (marks_in_english)
9 R2<-rank (marks_is_science)
```

```
10
11 P < - cor (R1, R2)
12
13 cat ("There is Negative correlation i.e ", P)
```
R code Exa 8.8.5 Spearman s Rank Difference Method

```
1 \#Page. No \ 8.122
3 \# Scores in test
4 scores _in_ oriya <-c (40 ,40 ,50 ,30 ,60 ,80 ,90)
5 scores _in_ Geography <-c (50 ,60 ,40 ,40 ,50 ,80 ,95)
6
7 # Ranks
8 R1<-rank (scores_in_oriya)
9 R2<-rank (scores_in_Geography)
10
11 P < -cor(R1, R2)12
13 cat ("There is High positive correlation i.e ", P)
```
R code Exa 8.8.6 Spearman s Rank Difference Method

```
1 #Page . no 8.12 − 8.15
2
3 \# Ranks of five students by examiners
4 \ R1 < -c(3, 2, 1, 4, 5)5 R2 < -c(4, 5, 3, 2, 1)6 R3 < -c(5, 4, 2, 3, 1)7
8 P12\leftarrowcor (R1, R2) \# Rank correlation between examiner
      1 and 2
```

```
9 P23 <- cor (R2, R3) # Rank correlation between examiner
      2 and 3
10 P13 \text{-cor} (R1, R3) \# Rank correlation between examiner
      1 and 3
11
12 cat ("The rank correlation between Examiners is", P12,
      P13 , P23 )
13 # above three correlations P23 have the highest co−
      relations
```
R code Exa 8.8.7 Spearman s Rank Difference Method

```
1 \#Page.No \quad 8.15 - 8.162
3 \# Rank in efficiency
4 Rx <-c(1 ,2 ,3 ,4 ,5 ,6 ,7 ,8 ,9 ,10)
5
6 length _of_ services _in_ years <-c
      (15 ,12 ,10 ,11 ,13 ,10 ,10 ,18 ,11 ,13)
7
8 Ry<-rank (length_of_services_in_years)
9
10 P < - print (cor (Rx, Ry), digits = 0)
11
12 #Hence there is no correlaion between the experience
13 # and efficiency of employees
```
R code Exa 8.8.8 Spearman s Rank Difference Method

1 # Page . No 8 . 1 6  $\mathfrak{D}$  $3 \text{ X} \leftarrow c (57, 58, 33, 58, 60, 63, 71, 63, 74, 63) \# \text{Scores on}$ c r e a t i v i t y

```
4
5 \text{ Y} \leftarrow c \left( 92, 100, 100, 98, 102, 95, 100, 99, 106, 104 \right) # Scores
       of intelligence
6
7 # Ranks of scores
8 R1 < - rank (X)9 R2 < -rank(Y)10
11 P=cor(R1, R2) # Correlation12
13 cat ("Hence the correlation coefficient between
       c r e a t i v i t y
14 and intelligence scores of the student is", P)
```
R code Exa 8.8.9 Spearman s Rank Difference Method

```
1 #Page . no 8 . 1 8
\mathcal{D}3 test_scores1 < -c (50,56,59,62,65)
4 test _ scores2 <-c (22 ,34 ,28 ,30 ,32)
5
6 \# Ranks of the given scores
7 R1<-rank (test_scores1)
8 R2<-rank (test_scores2)
9
10 P < - cor (R1, R2)
11 cat ("The coefficient of correlation is", P, "which is
      very \,low")
```
R code Exa 8.8.10 Spearman s Rank Difference Method

1 # Page . No 8 . 1 9  $\mathcal{D}_{\mathcal{L}}$ 

```
3 #Given Scores
4 X < -c (45,48,52,47,49,50,46,51)
5 Y <-c (70 ,72 ,80 ,75 ,73 ,76 ,71 ,71)
6
7 \# Ranks of scores
8 R1 < - rank (X)9 R2 <- rank (Y)
10
11 P = cor(R1, R2)12
13 cat ("Hence the correlation coefficient is", P, " i.e
       moderate")
```
R code Exa 8.8.11 Spearman s Rank Difference Method

```
1 #Page.N# Page.No 8.202
3 marks _in_ maths <-c (50 ,26 ,46 ,25 ,31 ,22 ,29 ,30 ,28 ,18)
4 marks _in_g . Sci <-c (40 ,35 ,34 ,30 ,32 ,28 ,28 ,32 ,29 ,15)
5
6 #Ranks of the marks
7 R1 <- rank (marks_in_maths)
8 R2 <- rank (marks_in_g. Sci)
9
10 P = corr(R1, R2)11
12 cat ("Here the coeffient of co-ordinatore", P, "Highly
       Positive")
```
R code Exa 8.9.1 Pearson s Product Moment Coefficient of Correlation

1 # Page . No 8.22 − 8.25  $\mathcal{D}_{\mathcal{L}}$ 

```
3 \#(i) By rank difference method
4 marks _in_ history <-c(6 ,8 ,4 ,5 ,2)
5 marks _in_ engilsh <-c(9 ,6 ,12 ,10 ,13)
6
7 #Ranks of marks
8 R1<-rank (marks_in_history)
9 R2<-rank (marks_in_engilsh)
10
11 P < - cor (R1, R2) \# Correlation
12
13 cat ("The correlation is ", P, "Perfect negative
      correlation")
14
15
16 \# (ii) By product moment method
17
18 r <- cor (marks_in_history, marks_in_engilsh, method = "
      pearson")
19 cat ("The correlation is",r," It is very high negative
       correlation")
```
R code Exa 8.9.2 Pearson s Product Moment Coefficient of Correlation

```
1 \# \text{Page}. No 8.25 - 8.262
3 \# Scores
4 X < -c (55,65,25,50,40,35,15,20,50,45)
5 \ Y \leftarrow c (50, 75, 45, 55, 50, 25, 35, 40, 70, 55)6
7 \text{ r} < -\text{cor}(X, Y, \text{method} = "pearson")8 cat (" coefficient of correlation is ",r," It is a high
       positive correlation")
```
R code Exa 8.9.3 Pearson s Product Moment Coefficient of Correlation

```
1 # Page . No 8 . 2 7 − 8 . 2 8
2
3 \# Scores
4 X < -c (60, 51, 43, 56, 39, 48, 59, 44, 37, 55)
5 \ Y \leftarrow c (46, 35, 35, 42, 31, 34, 48, 31, 30, 44)6
7 \text{ r} \leftarrow \text{cor}(X, Y, \text{method} = "p \cdot \text{earson")}8
9 cat (" coefficient of correlation of the given set is
       ", r,
10 " which is very high positive correlation")
```
R code Exa 8.9.4 Pearson s Product Moment Coefficient of Correlation

```
1 \# \text{Page}.\text{No} \quad 8.28 - 8.29\mathfrak{D}3 #S c o r e s
4 X < -c (65,60,50,40,30,20,80)
5 \ Y < -c (50, 55, 80, 90, 85, 79, 77)6
7 \text{ r} < -\text{cor}(Y, X, \text{method} = "pearson")8
9 cat ("The product moment co-efficient of correlation
       between the above sets of scores is ",r)10 "The answer provided in the text book is wrong"
```
R code Exa 8.10.1 Product Mement Method from Group Data

1 #Page . No 8 . 3 0 − 8 . 3 5 2

```
3 \times < -c(50 ,41 ,42 ,45 ,60 ,43 ,46 ,47 ,48 ,50 ,58 ,45 ,40 ,35 ,30 ,20 ,18 ,15 ,14 ,10)
       # TEST I
4 Y < -c(80 ,90 ,95 ,96 ,75 ,70 ,50 ,60 ,55 ,50 ,45 ,45 ,40 ,30 ,30 ,25 ,19 ,18 ,17 ,10)
       # TEST II
5
6 \# X table caclculations
7 low_value <-9.5
8 high_value <-64.5
9 step _ value <-5
10 X_breaks<-seq(low_value,high_value,step_value)
11 X_mid <-seq (low_value + step_value /2, high_value - step_
       value/2, step_value)
12 c1 < -cut(X, breaks = X_breaks)13 table1 < -table(c1)14 data1 <- data.frame (table1)
15
16 f1\text{-data1$Freq} # X values grouped and their
       frequencies
17
18 x dash < - (X mid - round ( median (X) , digits = 0) /dstepvalue # standard values x'19
20 f \times dash \leftarrow f1 \times x dash \#fx21
22 fxdashsqr \texttt{--}fxdash *x_dash\# fx \text{--}?
23
24
25 \# Claculation of Y variables
26 low _ value <-9.5
27 high _ value <-99.5
28 step _ value <-10
29 Y_breaks<-seq(low_value,high_value,step_value)
30 Y_ mid <-seq ( low _ value + step _ value /2 , high _value - step _
       value / 2, step_value)
31 \text{ c2} < -\text{cut}(Y, \text{breaks} = Y_{\text{breaks}})32 table 2 < -table (c2)
```

```
33 data2 <-data . frame ( table2 )
34
35 f2\text{-data2$Freq
36
37 \text{ y}_\text{dash} <-round (((Y_mid-(median(Y)))/10), digits = 0) \#\mathbf{v},
38
39 fydash \leftarrow f2*y_dash #fy '
40
41 fydashsqr \leftarrow fydash *y_dash #fy ' ^2
42
43 N < -sum(f1)44
45 fxdashydash <-108 # from scatter diagram
46
47 # calculation of correlation coefficient
48
49 numerator <- (N * sum (f xdashydash) ) - (sum (f xdash) * sum (
      fydash ) )
50
51 denominator <- sqrt (((N* sum (fxdashsqr)) - ((sum (fxdash))
      (2) ) *(( N*sum(fydashsqrt ) -((sum(fxdash ))^2) ) )
52
53 r <- numerator / denominator
54
55 cat ("The correlation coefficient is",r," positive")
56
57 "The answer provided in the book is wrong"
```
### R code Exa 8.10.2 Raw Score Method

1 #Page . No 8 . 3 6 2 3 #Raw score method 4

```
5 X < -c (10, 15, 18, 22, 25)6 \ Y < -c \ (32, 18, 25, 21, 24)7
8 r < -cor(X, Y, \text{method} = "p \text{earson"})9 cat ("The coefficient of correlation is ",r," low
      negative")
```
R code Exa 8.10.3 Raw Score Method

```
1 #Page . No 8 . 3 7
2
3 \times <-c(5, 10, 15, 20, 80)4 \, y \leftarrow c \left(30, 37, 80, 90, 95\right)5
6 r < -\text{cor}(x, y, \text{method} = "p \text{earson")}7
8 cat ("The coefficient of correlation is ",r," moderate
         positive")
```
R code Exa 8.10.4 Raw Score Method

```
1 #Page . No 8.39 − 8.40
2
3 \text{ x} < -c(5, 4, 6, 8, 7)4 \text{ y} < -c(4, 6, 7, 8, 5)5
6 r < -\text{cor}(x, y, \text{method} = "pearson")7
8 cat ("The coefficient of correlation is ",r," moderate
        positive")
```
R code Exa 8.11.1 Biserial Correlation

```
1 \#Page.No \quad 8.41 - 8.432
3 library ("\text{ltm}")
 4
5 \#The data
6 low_value <-9.57 high_value <- 34.5
8 step _ value <-5
9 X_breaks<-seq(low_value,high_value,step_value)
10 X_mid <-seq (low_value + step_value /2, high_value - step_
       value / 2, step_value)
11
12 #Triangle data
13 \text{ f1} < -c(4, 3, 6, 5, 2)14 data1 < -\text{rep}(X\_mid, f1)15
16 \#Untrained data17 \text{ } f2 \leftarrow c (8, 6, 12, 10, 4)18 data2 < -rep(X_mid, f2)19
20 \# Calculation of correlation
21
22 X_ mid
23 f <-f1 + f2
24 d < -rep(X_mid, f)25 \#d < – c ( rep (12, 12), rep (17, 9), rep (22, 18), rep (27, 15), rep
       (32, 6) ) #Mid points and their total frequency
26
27 \# 0 represents trained and 1 represents untrained
28 \# y gives trainded and untrained groups with their
       r e s p e c t i v e f r e que n c i e s
29
30 \, y \leftarrow c (rep (0, 4), rep (1, 8), rep (0, 3), rep (1, 6), rep (0, 6),
       rep(1,12), rep(0,5), rep(1,10), rep(0,2), rep(1,4))
31
32
```

```
33 biserial.cor(d, y)34
35 "The answer given in the book is wrong"
36
37 \# Book error38 \# mean of trained data
39 Mp <-mean ( data1 )
40 print ( Mp )
41 " which is correct "
42
43 \# Mean of Untrained data"
44 Mq <-mean ( data2 )
45 print ( Mq )
46 "They mentioned it as 20.9"
47
48 \# The difference will be zero hence the whole answer
       will become zero
49 Mp-Mq
```
#### R code Exa 8.11.2 Biserial Correlation

```
1 #Page . No 8.44 −8.46
2
3 library ("\text{ltm}")
4
5 #The data6 low _ value <-9.5
7 high _ value <-79.5
8 step _ value <-10
9 X_breaks<-seq(low_value,high_value,step_value)
10 X_mid <-seq (low_value + step_value /2, high_value - step_
      value/2, step_value)
11
12 #Trained data
13 \text{ f1} < -c(2, 2, 4, 7, 4, 3, 3)
```
```
14 data1 < -rep(X_mid, f1)15
16 #Untrained data
17 \text{ f}2 < -c(8, 9, 9, 9, 4, 4, 7)18 data2 < -rep(X_mid, f2)19
20
21 \# Calculation of correlation
22
23 f <-f1 + f2
24 X_ mid
25 \text{ d} < -\text{rep}(X\_mid, f)26
27 \# 0 represents trained and 1 represents untrained
28 \# y gives trainded and untrained groups with their
       r e s p e c t i v e f r e que n c i e s
29 y < -c (rep (0, 2), rep (1, 8), rep (0, 2), rep (1, 9), rep (0, 4),
      rep(1,9), rep(0,7), rep(1,9), rep(0,4), rep(1,4), rep(0,3), rep(1,4), rep(0,3), rep(1,7))
30
31 rbis <- biserial.cor(d,y)
32
33 cat ("Bi-serial correlation is ", rbis, "which is low
       p o s i t i v e ")
34
35 "The answer may slightly vary due to rounding off
       values"
```
#### R code Exa 8.11.3 Biserial Correlation

```
1 #Page . No 8.47 − 8 . 4 8
2
3 library ("\text{ltm}")
4
5 \#\text{The data}
```

```
6 low_value -4.57 high _ value <-19.5
8 step _ value <-3
9 X_ breaks <-seq ( low_value , high _value , step _ value )
10 X_mid <-seq (low_value + step_value /2, high_value - step_
      value/2, step_value)11
12 #Triangle data
13 f1 < -c(4, 4, 5, 4, 3)14 data1 < -\text{rep}(X\_mid, f1)15
16 \#Untrained data17 \text{ f}2 < -c(7, 5, 14, 7, 7)18 data2 < -rep(X_mid, f2)19
20
21 \# Calculation of correlation
22
23 f < -f1+f2 \# Total frequency24 X_mid \# mid point
25 d < -rep(X_mid, f)26
27 \# 0 represents trained and 1 represents untrained
      g r o u p s
28 \# y gives trainded and untrained groups with their
      r e s p e c t i v e f r e que n c i e s
29 y < -c (rep (0, 4), rep (1, 7), rep (0, 4), rep (1, 5), rep (0, 5),
      rep(1,14), rep(0,4), rep(1,7), rep(0,3), rep(1,7)30
31 rbis\leftarrowbiserial.cor(d, y)32 cat ("The bi-serial correlation is", rbis, "Negligible
      N egative")
33 "The answer given in the book is wrong "
34
35 \# Book Error36 \#n egative correlation
37 # Mean values given differ from the actual mean
      v a l u e s
```

```
38 mean (data1) \# Mp
39 mean (data2) \#Mq
```
R code Exa 8.12.1 Point Biserial Correlation

```
1 \#Page \cdot no \quad 8.48 - 8.502
3 scores 5 - c (35,40,32,31,20,18,12,32,10,10)
4
5 \text{ items } <-c(1,1,1,1,0,0,0,1,0,0)6
7 library ("\text{ltm}") # Packge contains point biserial
      correlation function
8
9 r_ pbis <- biserial .cor( scores , items , level = 2)
10
11 cat ("Point-biserial correlation is ",r_pbis)
```
R code Exa 8.12.2 Point Biserial Correlation

```
1 #Page . No 8.51 −8.52
2
3 scores <-c (40 ,80 ,90 ,17 ,25)
4 items<-c(1,1,1,0,0)5
6 library ("\text{ltm}") \# Packge contains point biserial
      correlation function
7
8 r_ pbis <- biserial .cor( scores , items , level = 2)
9
10 cat ("Point-biserial correlation is ",r_pbis," high
      positive")
```
R code Exa 8.13.1 Partial Correlation

```
1 \#Page.No \quad 8.53 - 8.572
3
4 r12<-0.9 \# correlation between 1st and 2nd variable
5 r13 <- 0.6 \# correlation between 1st and 3rd variable
6 r23 < -0.2 # correlation between 2nd and 3rd variable
7
8 \# (a) keeping 3rd variable constat
9 r12.3 < - (r12 - (r13 * r23)) / (sqrt (1 - r13 ^2) * sqrt (1 - r23 ^2))
10
11 \# (b) keeping 1st variable constant
12 r23.1 < - (r23 - (r12*r13)) / (sqrt(1 - r12^2) * sqrt(1 - r13^2))13
14 \#(c) Keeping 2nd variable constant
15 r13.2 < - (r13 - (r12 * r23)) / (sqrt (1 - r12 ^2) * sqrt (1 - r23 ^2))
16
17 cat ("The partial correlation coefficients keeping
      t h e
18 1st 2nd 3rd variables as constant respectly are"
           , r23 .1 , r13 .2 , r12 .3)
```
#### R code Exa 8.13.2 Partial Correlation

```
1 \#Page. No 8.552
3 r12\times-15.7 # correlation between 1st and 2nd
      v a r i a b l e
4 r13<-0.80 \# correlation between 1st and 3rd
      v a r i a b l e
5 r23\leftarrow4 \# correlation between 2nd and 3rd variable
```

```
6
7 \# (a) keeping 3rd variable constat
8 r12.3 < -(r12-(r13*r23)) / (sqrt(1-r13^2)*-sqrt(abs(1-r13^2)))r23^2))
9
10 \# (b) keeping 1st variable constant
11 r23.1 <- (r23 - (r12*r13)) / (-sqrt (abs(1 - r12^2)) * -sqrt (abs(1-r13^2))12
13 \#(c) Keeping 2nd variable constant
14 r13.2 < - (r13 - (r12*r23)) / (-sqrt (abs(1 - r12^2)) * -sqrt (abs (1 - r23 \t2))
15
16 cat ("The partial correlation coefficients keeping
      t h e
17 1st 2nd 3rd variables as constant respectly are"
           , r12 .3 , r13 .2 , r23 .1)
```
R code Exa 8.14.1 Tetrachoric Correlation

```
1 #Page . No 8 . 5 7 − 8 . 5 9
\mathfrak{D}3 \text{ A} < -304 B < -405 \, C < -206 D < -307
8 ans <- (180*sqrt( B*C) / (sqrt(A*D) + sqrt(B*C)))9
10 cat("converting cos", ans," to r gives correlationvalue")
11
12 rt < -0.087 # From the table value corresponding to
       c o s i n e
13
```
#### 14 cat (" tetrachoric correlation is", rt, " positively correlated")

R code Exa 8.14.2 Tetrachoric Correlation

```
1 #Page . No 8 . 5 9
\mathfrak{D}3 A < -504 \text{ B} < -355 \, C < -406 D < -257
8 ans <-(180 * sqrt ( A*D)/( sqrt ( B*C)+ sqrt ( A*D)) )
9
10 cat("converting cos", ans," to r gives correlationvalue") # From the table value
11
12 rt < -0.087 # From the table value corresponding to
      c o s i n e
13 \# since AD greater than BC correlation is negative
14
15 cat (" tetrachoric correlation is",-rt, " Negatively
       c o r r e l a t e d ")
```
#### R code Exa 8.15.1 Phi Coefficient

```
1 \#Page.No \quad 8.60 - 8.612
3 library (" psych") \# attaching the function
4
5 t < -c (50,80,60,40) \# vector of frequencies
6
7 Phi coefficient <-phi (t, digits = 4)
```
R code Exa 8.15.2 Phi Coefficient

8

```
1 #Page . No 8.61 −8.62
2
3 library (" psych") # attaching the function
4
5 t < -c (50,40,30,15) \# vector of frequencies
6
7 Phi_coefficient <- phi (t, digits = 4)
8
9 cat ("The phi coeffient is ", Phi_coefficient, "Low
     n egative correlation")
```
## Chapter 9

## Normal Distribution

R code Exa 9.7.1 Uses of Normal Curve

```
1 \#Page.No \quad 9.13 - 9.142
3 \#(a)4 ans <-( pnorm (60 , mean =50 , sd =6) -pnorm (40 , mean =50 , sd
     =6)) *1005
6 cat ("Percentage of cases lie between 40 and 60 is",
     ans )
7
8 "The answer may slightly vary due to rounding off
     values"
```
R code Exa 9.7.2 Uses of Normal Curve

```
1 \# \text{Page} \cdot \text{no} \quad 9.142
3 \# To compare scores on tow different tests
4 z1 < - scale (70, center = 75, scale = 10)
```

```
5 \text{ z2} < \text{scale}(60, \text{center} = 50, \text{scale} = 6)6
7 cat ("z-score in mathematics is",z2,
8 " which is greater than z-score in general
          science", z1)9 " so his performance is better in mathematics"
```
R code Exa 9.7.3 Uses of Normal Curve

```
1 \# \text{Page} \cdot \text{no} \cdot 9.15\mathcal{D}_{\mathcal{L}}3 \# To determine the percentile rank of candidate in
       his group
4 \text{ scale} (50, \text{center} = 60, \text{scale} = 6)5
6 pnorm(50, mean=60, sd=6)*1007
8 ans <-round (pnorm (50, \text{mean}=60, \text{sd}=6), digits = 2) *100
9
10 cat ("The percentile rank of the student who secored
       50 marks
11 in an achievement test is ", ans, \mathcal{C}")
```
R code Exa 9.7.4 Uses of Normal Curve

```
1 \# \text{Page} \cdot \text{no} \cdot 9.162
3 #To determine percentile rank of a candidate
4 \# To find the z- score
5 \text{ scale} (60, \text{center} = 50, \text{scale} = 6)6
7 \#to find the percentage
8 ans \text{>round}(\text{pnorm}(60, \text{mean}=50, \text{sd}=6), \text{digits} = 2) * 100
```
R code Exa 9.7.5 Uses of Normal Curve

9

```
1 \#Page.No \quad 9.16 - 9.172
3 #To determine the limits of the scores
4 # To find the z- score
5 Z1 < - scale (60, center = 50, scale = 5)
6 Z2 < - scale (40, center = 50, scale = 5)
7
8 #To find percentage of cases
9 ans \left\{\frac{-}{p} \right\} (60, mean = 50, sd = 5) - pnorm (40, mean = 50, sd
      =5)) *10010
11 cat ("Percentage of cases lie between", Z2, " and", Z1, "
      is", ans, \mathcal{C}")
```
R code Exa 9.7.6 Relative difficulty value

```
1 \#Page. No \ 9.172
3 \# To determine the relative difficulty of the test
     items
4 A < - qnorm (0.30)
5 B < -qnorm(0.40)6
7 cat (" difficulty values of A and B respectively are "
     ,A , B)
8
9 " Question A is relatively difficult"
```
R code Exa 9.7.7 Percentage of Cases

```
1 #Page . No 9.17 −9.18
2 \# To determine the percentage of cases that are
      above and below given scores
3
4 \# To find the z- score
5 scale (55, center = 52, scale = 5)6
7 \# (a) to find the percentage of cases lie above 558
9 ans <-round (pnorm (55, mean=52, sd=5, lower . tail =
      FALSE) *100, digits = 2)
10 cat ("The percentage of cases lie above 55 i.e above
      0.6 s d is ", ans, "%")
11
12 \# (b) to find the percentage of cases lie below 55
13
14 ans <-round(pnorm(55, mean=52, sd=5, lowertail = TRUE
      )*100, digits = 2)
15 cat ("The percentage of cases lie above 55 i.e below
      0.6 \text{ sd} is ", ans, "\%")
16
17 \# (C) to find the percentage of cases lie below 50
18 scale (50, center = 52, scale = 5)19
20 ans <-round (pnorm (50, mean=52, sd=5, lower . tail = TRUE
      )*100, digits = 2)
21 cat ("The percentage of cases lie above 50 i.e above
      -0.4 \text{sd} is ", ans, "\%")
```
R code Exa 9.7.8 Uses of Normal Curve

```
1 #Page .NO 9.19
2 \# To determine the score of a candidate whose
     percentile rank is known
3
4 X <-qnorm (0.84 ,50 ,7)
5
6 cat ("Thus a candidate secured", X, "marks in an
     achievement test")
```
## Chapter 10

## Interpretation of Scores

R code Exa 10.5.1 Standard Score

```
1 #Page. No 10.52
3 x < -50 #Marks
4 M < -60 # Mean
5 S.D <- 10 \# Std deviation
6
7 \text{ z} <-scale (x, center = M, scale = S.D)8
9 cat ("Rama's score is ",z[1,]," i.e 1-sigma
     distance below the mean")
```
#### R code Exa 10.5.2 Standard Score

 $\#Page. No 10.5$ 2 x <-50 #Marks  $M < -40$  # Mean  $S.D<-10$  # Std deviation

```
6
7 \text{ z} < - \text{scale}(x, \text{center} = M, \text{scale} = S.D)8
9 cat ("Hari's score is ",z[1,],"i.e 1 sigma distance
      above the mean")
```
R code Exa 10.5.3 Standard Score

```
1 #Page.No 10.62
3 #Rama In english
4 \text{ z} <-scale (60, center = 40, scale = 10)
5 cat ("Rama secures ",z[1,]," in mothertougue")
6 "Rama's Z-score is +2 sigma"
7
8 \#Hari in english
9 z < - scale (60, center = 70, scale = 10)10 cat(" Hari' secures", z[1,], "in mothertougue")11 " Hari 's Z-score is -1sigma"
12
13 "Rama remains +2 sigma distance from mean
14 Hari remains −1 sigma distance below from mean
15 So Rama's performance is better"
```
R code Exa 10.6.1 T Score

```
1 \#Page. No \ 10.6 - 10.72
3 \# In english
4 \text{ z} < \text{scale}(60, \text{center} = 40, \text{scale} = 8)5 z < -z [1,]6 T_ score _E <-10*z +50
7 cat ("Rama T_score in english is ", T_score_E)
```

```
8
9 \#In mother tongue
10 z < - scale (50, center = 50, scale = 6)
11 z < -z [1,]12 T_ score _M <-10*z +50
13 cat ("Rama T_score in mother tongue is ", T_score_M)
14
15 "Rama performance better in English than mother
      tongue"
```
R code Exa 10.7.1 H score

```
1 \#Page \cdot no \quad 10.7 - 10.82
3 x < -50 #Marks
4 M < -40 # Mean
5 S.D <-6 \# Std deviation
6
7 \text{ z} <-scale (x, center = M, scale = S.D)8
9 \text{ } z \leftarrow z [1,]10
11 H_ score <-50+14 *z
12
13 cat ("Rama H_score is ", H_score)
```
# Chapter 11

## Chi Square

R code Exa 11.4.1 Chi Square Testing

```
1 \# \text{Page no.} : 11.5 - 11.62
3 condition \leq c("Favourable","Unfavourable","
      Undecided")
4 observed \leq c (20,40,21)
5 expected <-c(27, 27, 27)6
7 DF <- data . frame ( condition , observed , expected )
8 View ( DF )
9
10 alpha5 \leq 0.05 \# 5% significance level
11 alpha1 < -0.01 \#1\% significance level
12 df \le nrow (DF) - 1 # Degree of freedom
13
14 chi_sq_val_5 <- round (qchisq (alpha5, df, lower . tail =
      F), 2) \# Chi-square value
15 chi_sq_val_1<- round (qchisq (alpha1, df, lower. tail = F)) , 2)
16
17 diff \leq DF$ observed - DF$ expected # Difference
18 diff sq \leq diff ** 2 # Difference squared
```

```
19 ans \leq round (diff sq / DF$ expected, 2) #
      Difference squared weighted by expected frequency
20
21 chi sq \leq sum(ans) # Chi-square
22
23 cat ("Value of chi-square is", chi_sq)
24
25 if \left(\text{chi\_sq} > \text{chi\_sq\_val\_5}\right)26 if \left(chi_sq > chi_sq_val_1)
27 {
28 cat ("Reject null hypothesis and it is significant"
        )
29 } else
30 {
31 cat ("Cannot reject null hypothesis and no
        significance")
32 }
```
R code Exa 11.4.2 Chi Square Testing

```
1 # Page No: 11.6 − 11.7
2<sup>1</sup>3 condition \leq c("Heads", "Tails")
4 observed <-c(50, 130)5 expected <- c (90 ,90)
6
7 DF <- data . frame ( condition , observed , expected )
8 View (DF)
9
10 alpha5 \leq 0.05 \# 5% significance level
11 alpha1 <- 0.01 #1% significance level
12 df \leq nrow (DF) - 1 # Degree of freedom
13
14 chi_sq_val_5 \le round (qchisq (alpha5, df, lower . tail =
      F), 2) \# Chi-square value
```

```
15 chi_sq_val_1 <- round(qchisq(alphal,df,lower.tail = F) , 2)
16
17 diff \leq DF$ observed - DF$ expected # Difference
18 diff_sq \le diff ** 2 # Difference squared
19 ans \le round (diff sq / DF$ expected, 2) \#Difference squared weighted by expected frequency
20
21 chi_sq \leftarrow sum(ans) # Chi-square
22
23 cat ("Value of chi-square is", chi_sq)
24
25 if \left(\text{chi\_sq} > \text{chi\_sq\_val\_5}\right)26 if \left(\text{chi\_sq} > \text{chi\_sq\_val\_1}\right)27 {
28 cat ("Reject null hypothesis and it is significant"
        \lambda29 } else
30 {
31 cat (" Cannot reject null hypothesis and no
        significance")
32 }
33
34 "The answer provided in the text book is wrong"
```
R code Exa 11.4.3 Chi Square Testing

```
1 \# \text{Page no.}: 11.7 - 11.82
3 condition \leq c("Good", "Average", "Poor")
4 observed <-c(20, 24, 6)5 expected <- c(8 ,34 ,8)
6
7 DF <- data . frame ( condition , observed , expected )
8 View (DF)
```

```
9
10 alpha5 \leq 0.05 \# 5% significance level
11 alpha1 <- 0.01 #1% significance level
12 df \leq nrow (DF) - 1 # Degree of freedom
13
14 chi_sq_val_5 <- round (qchisq (alpha5, df, lower . tail =
      F), 2) \# Chi-square value
15 chi_sq_val_1 <- round (qchisq (alpha1, df, lower . tail = F
      ) , 2)
16
17 diff \leq DF$ observed - DF$ expected # Difference
18 diff sq \leq diff ** 2 # Difference squared
19 ans \le round (diff sq / DF$ expected, 2) \#Difference squared weighted by expected frequency
20
21 chi_sq \le sum(ans) # Chi-square
22
23 cat ("Value of chi-square is", chi_sq)
24
25 if \left(\text{chi\_sq} > \text{chi\_sq\_val\_5}\right)26 if \left(chi_sq > chi_sq_val_1)
27 {
28 cat ("Reject null hypothesis and it is significant"
        )
29 } else
30 {
31 cat ("Cannot reject null hypothesis and no
        significance")
32 }
```
R code Exa 11.4.4 Chi Square Testing Equal Probability Cases

```
1 \# \text{Page no.} : 11.7 - 11.82
3 condition \leq c("Good","Average","Bad")
```

```
4 observed <-c(25, 60, 35)5 expected <-c(40, 40, 40)6
7 DF <- data . frame ( condition , observed , expected )
8 View (DF)
9
10 alpha5 \leq 0.05 \# 5% significance level
11 alpha1 <- 0.01 #1% significance level
12 df \leq nrow (DF) - 1 # Degree of freedom
13
14 chi_sq_val_5 <- round (qchisq (alpha5, df, lower . tail =
      F), 2) \# Chi-square value
15 chi_sq_val_1 < -\text{round}(qchisq(alpha1, df, lower. tail = F) , 2)
16
17 diff \leq DF$ observed - DF$ expected # Difference
18 diff sq \leq diff ** 2 # Difference squared
19 ans \leq round (diff sq / DF$ expected, 2) #
      Difference squared weighted by expected frequency
20
21 chi_sq <- sum(ans) \# Chi-square
22
23 cat ("Value of chi-square is", chi_sq)
24
25 if \left( chi _sq > chi _sq _val _5)
26 if \left( chi _sq > chi _sq _val _1)
27 {
28 cat ("Reject null hypothesis and it is significant"
        \lambda29 } else
30 {
31 cat ("Cannot reject null hypothesis and no
        significance")32 }
```
R code Exa 11.4.7 Chi Square of Independence

```
1 \# \text{Page no.} : 11.10 - 11.11\mathfrak{D}3 condition \leq c("First", "Second", "Third")
4 matrix \leq matrix (c(15, 25, 10, 20, 25, 5), 2, 3, byrow =
      TRUE )
5 expected \leq - c ((sum (matrix [,1]) *50) /100, (sum (matrix
      [,2]) *50) / 100,
6 (\text{sum} (\text{min} [\,1\,]) * 50) / 100, (\text{sum} (\text{matrix} [\,1\,]) *50) /100 ,
7 ( sum ( matrix [ ,2])*50) /100 ,( sum( matrix [ ,3])*
                  50) / 100)
8 expected
9 observed <-c(15, 25, 10, 20, 25, 5)10 DF <- data.frame (condition, observed, expected)
11 View (DF)
12
13 alpha \leq 0.05 # 5\% significance level
14 df \leq nrow (DF) - 1 # Degree of freedom
15
16 chi sq_val <- round (qchisq (alpha, df, lower . tail = F),
       2) \# Chi–square value
17
18 diff \leq DF$ observed - DF$ expected # Difference
19 diff sq \leq diff ** 2 # Difference squared
20 ans \le round (diff_sq / DF$ expected, 2) \#Difference squared weighted by expected frequency
21
22 chi_sq \leq sum(ans) # Chi-square
23
24 cat ("Value of chi-square is", chi_sq)
25
26
27 if \left(\text{chi\_sq} > \text{chi\_sq\_val}\right)28 {
29 cat ("Reject null hypothesis and it is
           significant")
```

```
30 } else
31 {
32 cat ("Cannot reject null hypothesis and no
         significance ")
33 }
34
35 " Opinion of rural and Urban population differ
     significantly"
```
R code Exa 11.4.8 chi Square of 2 by 2 Table

```
1 \#Page \cdot no \quad 11.11 - 11.122
3 \text{ R1} = \text{c} (20, 10)4 \ R2 = c(5, 15)5 rows = 2
6
7 \#2*2 contingency table
8 table = matrix (c(R1, R2)),
9 nrow = rows ,
10 byrow=TRUE)
11
12 rownames (table) = c'' Good Achievement", "Bad
      achievement")# Naming the rows and
13 colnames (table) = c("High", "Low") \# columns is
      optional.
14 table
15
16 chi_sq <- chisq.test (table, correct=FALSE)
17
18 chi_sq<-chi_sq$ statistic
19
20 ## Chi-squared table value @ 5%
21 alpha \leq 0.05 \# 5% significance level
22 df \le nrow (table) - 1 # Degree of freedom
```

```
23
24 chi_sq_val \leftarrow round (qchisq (alpha, df, lower.tail = F),
       2) # Chi-square table value
25
26
27 cat ("The calculated chi square value is ", chi_sq)
28
29 if \left(\text{chi\_sq} \ge \text{chi\_sq\_val}\right)30 {
31 cat ("Reject null hypothesis and observed Chi-
        square is significant")
32 } else
33 {
34 cat ("Cannot reject null hypothesis and there is no
          significance")35 }
36
37 " so Interest has significantly affect the
      performance level of children"
```
## Chapter 12

# Testing the Difference Between Two Group Means

R code Exa 12.9.3.1 Students t Test Correlated Large Sample

```
1 #Page . No 12.9 − 12.11
2
3 \# A function created to find t-ratio
4 t. test <- function (m1 , m2 , s1 , s2 , n1 , n2 ,r , equal .
       variance = FALSE )
5 {
6 {
7 se1 \leftarrows1/\sqrt{\sqrt{2}}(n1-1)8 se2 < -s2/sqrt(n2-1)9 df \leftarrow n1-1
10 \text{seD} < -\text{sqrt}((\text{se1}^2) + (\text{se2}^2) - 2\text{kr} * \text{se1} * \text{se2})11 }
12 t \leftarrow (m1-m2)/seD
13 dat \leq -c(m1-m2, seD, t, 2*pt(-abs(t), df))14 names (dat) <- c("Difference of means", "Std Error"
         , "t", "p-value")
15 return (dat)
16 }
17
```

```
18 Mn.P <-70 # Mean of Pre− test
19 Mn.E<-67 # Mean Of end – test
20 SD. P <- 6 # Sd of pre- test
21 SD . E < - 5.8 # sd of end- test
22 N.P < − 30 # No. of . Observations of Pre– test
23 N.E <-30 # No. of . Observations of end- test
24 r < -0.82 # correlation coefficient
25
26 t. test ( Mn .P , Mn .E , SD .E , SD .P ,N .P , N .E , r )
27
28 critical_t < -abs (qt (0.01/2,29))
29
30 cat ("The p-value <0.01 and the table value of t @0.01 level of significance is ", critical_t, "which
       is less than the obtained t-ratio")
31
32 "Therefore the mean difference is significant @0.01level of significance"
```
R code Exa 12.9.3.2 Students t Test Correlated Large Sample

```
1 \# \text{Page}.\text{No} 12.11 - 12.13
2
3 # A function created to find t-ratio
4 t. test <- function (m1 , m2 , s1 , s2 , n1 , n2 ,r , equal .
       variance = FALSE )
5 {
6 {
7 se1 \leftarrow s1/sqrt(n1-1)8 se2 < -s2/sqrt(n2-1)9 df <- n1 -1
10 \text{seD} < -\text{sqrt}((\text{se1}^2) + (\text{se2}^2) - 2 * r * \text{se1} * \text{se2})11 }
12 t < - (m1 - m2) /seD
13 dat \leq -c(m1-m2, \text{sel}, t, 2*pt(-abs(t), df))
```

```
14 names (dat) <- c ("Difference of means", "Std Error"
        , "t", "p-value")
15 return (dat)
16 }
17
18
19 Mn. P <- 88 # Mean of Pre− test
20 Mn.E<-85 # Mean Of end – test
21 SD . P <-16 # Sd of pre− test
22 SD . E <-12 # sd of end- test
23 N.P\leq-64 # No. of . Observations of Pre– test
24 N.E <-64 \# No. of . Observations of end- test
25 r < -0.5 # correlation coefficient
26
27 t. test ( Mn .P , Mn .E , SD .E , SD .P ,N .P , N .E , r )
28
29 ct < -abs(qt(0.05/2, 63))30
31 cat ("The p-value > 0.05 and the table value of t \Omega0.05 level of significance is ", ct, "which is
      greater than the obtained t-ratio")
32 "The mean difference is significant"
```
R code Exa 12.9.3.3 Students t Test Correlated Small Sample

```
1 \#Page \cdot no \quad 12.132
3 \text{ x} < -c \text{ (40, 36, 35, 34, 40, 28, 31, 34, 37, 25)}4 \, y \leftarrow c \left(50, 42, 51, 46, 35, 52, 68, 51, 84, 63\right)5
6 t<-t.test (x, y, paired = TRUE, alternative = vtwo.
       sided", conf.level = 0.99)
7
8 degrees of freedom \leftarrow t$ parameter # Degrees of
      f r e e dom
```

```
9
10 t_ratio <-abs (t$ statistic) \# t calculated value
11
12 critical_t<-abs(qt(0.01/2,degrees_of_freedom)) \# t
      table value
13
14 p \leftarrow t \p value # P value
15
16 cat ("The p value is", p, "which is less than 0.01")
17
18 if (t<sup>-</sup>ratio > critical<sup>-t</sup>)
19 {
20 cat ("Reject null hypothesis and it is
          significant")21 } else
22 {
23 cat ("Cannot reject null hypothesis and no
          significance")
24 }
25
26 " Therefore, the gain from trial 1 to 5 is
      significance at 0.01 level of significance"
```
R code Exa 12.9.3.4 Students t Test Correlated Small Sample

```
1 #Page . no 12.15 −12.16
2
3 \text{ x} < -c(16, 18, 20, 24, 24, 22, 20, 18, 10, 8, 20)4 \, y \leftarrow c \left( 24, 20, 24, 28, 30, 20, 24, 22, 18, 18, 24 \right)5
6 t<-t.test (x, y, paired = TRUE, alternative = vtwo.
      sided", conf.level = 0.99)
7
8 degrees_of_freedom \leftarrow t$ parameter # Degrees of
      freedom
```

```
9
10 t<sub>-</sub>ratio \leftarrow t$ statistic # t calculated value
11
12 critical_t < - abs (qt (0.01/2, \text{degrees\_of\_freedom})) # ttable value
13
14 p \leftarrow t \p value # P value
15
16 cat ("The calculated t value is", t_ratio)
17
18 if (t<sup>-</sup>ratio > critical<sup>-t</sup>)
19 {
20 cat ("Reject null hypothesis and it is significant"
         )
21 } else
22 {
23 cat ("Cannot reject null hypothesis and
         insignificant")
24 }
25
26 " Therefore, the gain from viewing the film is
      insignificant"
```
R code Exa 12.9.3.5 Students t Test Uncorrelated Large Sample

```
1 #Page No 12.16 − 12.18
2
3 # A function created to find t-ratio
4 t. test <- function (m1 , m2 , s1 , s2 , n1 , n2 , equal . variance =
      FALSE )
5 {
6 {
7 \text{se1} < -\text{s1/sqrt(n1-1)}8 \text{ se } 2 \leftarrow s \frac{2}{\text{sqrt}} \left( n2 - 1 \right)9 df <- n1 + n2 -1
```

```
10 seD < -sqrt(( se1^2) + ( se2^2) )11 }
12 t < - (m1 - m2) /seD
13 dat \leq -c(m1-m2, \text{sel}, t, 2*pt(-abs(t), df))14 names (dat) <- c ("Difference of means", "Std Error"
        , "t", "p-value")
15 return (dat)
16 }
17
18 t. test (62 ,57 ,9.7 ,6.8 ,30 ,25)
19
20 ct < -abs(qt (0.05 / 2, 53))21 cat ("Since the p-value <0.05 and the table value of
      t @ 0.05 level of significance is ", ct, "which is
      less than the obtained t-ratio", 2.199)
22 " Therefore the mean difference is statistically
      significant @ 0.05 level of significance"
23
24 \# \# Another Method by using the library function
25
26 library ( BSDA )
27 result <- tsum.test (mean.x = 62, s.x = 9.7, n.x = 30,28 mean. y = 57, s \cdot y = 6.8, n \cdot y = 2529
30 t ratio \le-result \frac{1}{3} statistic
31
32 cat ("The calculated t value is", t_ratio)
33
34 critical _t <-abs (qt (0.05 /2 ,53) )
35
36 if (t<sup>-</sup>ratio > critical<sup>-t</sup>)
37 {
38 cat ("Reject null hypothesis and it is significant"
        )
39 } else
40 {
41 cat (" Cannot reject null hypothesis and their is No
         significance ")
```
42 }

R code Exa 12.9.3.6 Students t Test Uncorrelated Large Sample

```
1 #Page . No 12.18 − 12.20
2
3 # A function created to find t-ratio
4 t. test \leq function (m1, m2, s1, s2, n1, n2, equal. variance =FALSE )
5 {
6 {
7 se1 <-s1/sqrt(n1-1)
8 se2 < -s2/sqrt(n2-1)9 df \le n1+n2-1
10 seD < -sqrt(( se1^2) + ( se2^2) )11 }
12 t \leftarrow (m1-m2)/seD
13 dat \leq c(m1-m2, seD, t, 2*pt(-abs(t),df))
14 names (dat) <- c("Difference of means", "Std Error"
        , "t", "p-value")
15 return (dat)
16 }
17
18 t. test (100 ,105 ,10 ,10 ,50 ,50)
19 n1 <-50
20 n2 < -5021 df < -n1 + n2 - 122
23 ct < -abs(qt (0.05 / 2, df))24
25 cat ("Since the p-value <0.05 and the table value of
      t @ 0.05 level of significance is ", ct, "which is
      less than the obtained t-ratio", 2.199)
26 " Therefore the mean difference is statistically
      significant @ 0.05 level of significance"
```

```
27
28 #### Another Method by using the library function
29
30 library ( BSDA )
31 result <- tsum.test (mean.x = 100, s.x = 10, n.x = 50,
32 mean y = 105, s \cdot y = 10, n \cdot y = 5033
34 t_ratio < - abs (result $statistic)
35
36 critical_t < -abs (qt (0.05/2,53))
37
38 if (t<sup>-</sup>ratio > critical<sup>-t</sup>)
39 {
40 cat ("Reject null hypothesis and it is significant"
        )
41 } else
42 {
43 cat ("Cannot reject null hypothesis and their is No
         significance ")
44 }
```
R code Exa 12.9.3.7 Students t Test Uncorrelated Small Sample

```
1 # Page . No 12.20 −12.23
2
3
4 boys <-c (59 ,43 ,37 ,25 ,31 ,36 ,33 ,41 ,20 ,18)
5 girls <-c (57 ,43 ,44 ,39 ,21 ,18 ,15 ,55 ,40 ,30)
6
7 library ( BSDA )
8 result <-tsum.test (mean.x = mean (boys), s.x = sd (boys)
      ,n x = length ( boys),9 mean.y = mean(\text{girls}), s.y = sd(
                          girls), n. y = length(girls))10
```

```
11 t_ratio <-abs (result $ statistic) \# T calculated
      value
12
13 cat ("The calculated t value is", t_ratio)
14
15 df \leftarrow length (girls) + length (boys) -2 \# degrees of
      freedom
16
17 p-value < - result p. value #P value
18
19 critical_t<-abs(qt(0.05/2,df)) \# t table value
20
21 if (t<sup>-</sup>ratio > critical<sup>-t</sup>)
22 {
23 cat ("Reject null hypothesis and it is significant"
        \lambda24 } else
25 {
26 cat ("Cannot reject null hypothesis and their is No
         significance ")
27 }
28
29 "Thus their is no significant difference between the
       mean intelligence scores of boys and girls"
30
31 cat ("p value is greater than 0.05 i.e ", p_value,"
      null hypothesis retained")
```
R code Exa 12.9.3.8 Students t Test Uncorrelated Small Sample

```
1 #Page . No 12.23 − 12.26
2
3 control _ group <-c(11 ,11 ,10 ,12 ,8 ,15 ,10 ,8 ,10 ,8)
4 experimental _ group <-c(4 ,4 ,8 ,9 ,12 ,15 ,3 ,13 ,9 ,9)
5
```

```
6 library ( BSDA )
7 result < -tsum.tes(tmean.x) = mean(control_group), s.x =sd(control_group), n.x = length(control_group),8 mean. y = mean (experimental\_group), s. y = sd(experimental_group), n.y = length(experimental_group))
9
10 t_ratio < - result $ statistic \# T calculated value
11
12 cat ("The calculated tvalue is ", t_ratio)
13
14 df <-length (control_group)-1 \# degrees of freedom
15
16 p-value < - result $p. value #P value
17
18 critical_t <- abs (qt (0.05 / 2, df)) # t table value
19
20 if (t<sup>-</sup>ratio > critical<sup>-t</sup>)
21 \quad f
22 cat ("Reject null hypothesis and it is significant"
        \mathcal{L}23 } else
24 \quad f
25 cat (" Cannot reject null hypothesis and their is No
         significance ")
26 }
27
28 "Thus their is no significant difference between the
       mean score of control group and experimental
      g roup "
29 cat ("p value is greater than 0.05 i.e", p_value, "null
       h y p o thesis retained")
```
R code Exa 12.9.3.9 Students t Test Uncorrelated Small Sample

```
1 \# \text{Page} \cdot \text{No} \quad 12.26 - 12.292
3 GroupX <-c (26 ,24 ,18 ,17 ,18 ,20 ,18)
4 GroupY <-c (38 ,26 ,24 ,24 ,30 ,22)
5
6 library ( BSDA )
7 result \leftarrow tsum.test (mean.x = mean (GroupX), s.x = sd (
      GroupX), n.x = length(GroupX),
8 mean.y = mean (GroupY), s. y = sd (
                          GroupY), n.y = length(GroupY)9
10 t_ratio <-abs (result $ statistic) #T calculated value
11
12 cat ("The calculated t value is", t_ratio)
13
14 df <-length (GroupX) + length (GroupY) -1 # degrees of
      freedom
15
16 p-value < - result $p. value #P value
17
18 critical_t < - abs (qt(0.05/2, df)) # t t able value
19
20 if (t ratio > critical t)
21 {
22 cat ("Reject null hypothesis and it is significant"
        \lambda23 } else
24 {
25 cat (" Cannot reject null hypothesis and their is No
         significance")
26 }
27
28 "Thus their is significant difference between Group
       X and Group Y"
29 cat ("p value is less than 0.05 i.e", p_value, "null
      hy pothesis is rejected")
```
## Chapter 13

## Analysis of Variance

R code Exa 13.8.1 One Way Anova

```
1 \#Page.No \quad 13.7 - 13.92
3 lecture <-c (10 ,12 ,13 ,13 ,14)
4 seminar <-c (13 ,15 ,15 ,17 ,18)
5 discussion <-c(7 ,7 ,10 ,11 ,12)
6
7 combined _ groups <-data . frame ( cbind ( lecture , seminar ,
      discussion ) )
8 stackedgroup <-stack ( combined _ groups )
9 anova_results<-aov(values<sup>-</sup>ind, data = stackedgroup)
10 summary (anova_results)
11
12 "The ANOVA shows that there is significant
      differences among the three methods of
      instructions"
```
R code Exa 13.8.2 Deviation Score Method

```
1 \#Page. No \ 13.10 - 13.122
3 lecture <-c (10 ,12 ,13 ,13 ,14)
4 seminar <-c (13 ,15 ,15 ,17 ,18)
5 discussion <-c(7 ,7 ,10 ,11 ,12)
6
7 combined _ groups <-data . frame ( cbind ( lecture , seminar ,
      discussion ) )
8 stackedgroup <-stack ( combined _ groups )
9 anova_results<-aov(values"ind, data = stackedgroup)
10 summary (anova_results)
11
12 "The ANOVA shows that there is significant
      differences among the three methods of
      instructions"
```
R code Exa 13.8.3 Anova

```
1 \#Page. No \ 13.7 - 13.92
3 Group1 <-c(6 ,7 ,9 ,10 ,8)
4 Group2 < -c(11, 10, 8, 12, 9)5
6 combined _ groups <-data . frame ( cbind ( Group1 , Group2 ))
7 stackedgroup <-stack ( combined _ groups )
8 anova_results<-aov(values<sup>-</sup>ind, data = stackedgroup)
9 summary ( anova _ results )
10
11 "The ANOVA shows that there is significant
      differences among the three methods of
      instructions"
12
13 \# To find the t-value
14 library (BSDA)
15
```
```
16 result <-tsum.test (mean.x = mean(Group1), s.x = sd (
      Group1), n.x = length(Group1),
17 mean.y = mean (Group2), s. y = sd (
                         Group2), n.y = length(Group2)18
19 t < - abs (result \$ statistic)
20
21 t<sup>2</sup> ->F # From the anova_results F= 4
```
R code Exa 13.8.4 Two Way ANOVA

```
1 \#Page. No \ 13.14 - 13.172
3 specialist <-c
      (1 ,1 ,1 ,1 ,1 ,2 ,2 ,2 ,2 ,2 ,1 ,1 ,1 ,1 ,1 ,2 ,2 ,2 ,2 ,2 ,1 ,1 ,1 ,1 ,1 ,2 ,2 ,2 ,2 ,2)
4 performance <-c
      (5,4,3,2,1,3,4,8,5,6,4,5,5,6,5,4,6,8,5,6,8,9,10,6,7,6,8,5,9,8)5 activity <-c
      (1 ,1 ,1 ,1 ,1 ,1 ,1 ,1 ,1 ,1 ,2 ,2 ,2 ,2 ,2 ,2 ,2 ,2 ,2 ,2 ,3 ,3 ,3 ,3 ,3 ,3 ,3 ,3 ,3 ,3)
6 activity <-as. factor ( activity )
7 specialist <- as. factor (specialist)
8 combined_groups<-data.frame(cbind(activity,
      specialist , performance ) )
9
10 # Two− way anova
11 anova_results <- aov (performance" specialist + activity +
      specialist*activity) # anova model specification
12 summary (anova_results)
13
14 \# Interpretation from anova table p_value
15
16 " It can attributed that the co-curricular
```

```
activities have differ significantly in their
      relation with selection of the specialist"
17
18 \# Using F value
19 # Interpretation on Specialist
20
21 Fcalculated <-1.716
22
23 \# at 0.05 level of significance
24
25 Ftable 0.05 <- qf (.95, df1=1, df2=24)
26
27 if (Fcal cutated > Ftable_0.05)28 {
29 cat ("Reject null hypothesis and it is significant"
        \lambda30 } else
31 {
32 cat ("Cannot reject null hypothesis and their is No
         significance ")
33 }
34
35 \# At 0.01 level of significance
36
37 Ftable_0.01 <- qf (.99, df1=2, df2=24)
38
39 if (Fcal alculated > Ftable _0.01)
40 {
41 cat ("Reject null hypothesis and it is significant"
        \lambda42 } else
43 {
44 cat (" Cannot reject null hypothesis and their is No
         significance ")
45 }
46
47 ### interpretation on activities
48
```

```
49 Fcalculated <- 13.319
50
51 Ftable_0.05 < - qf (.95, df1 = 2, df2 = 24)
52
53 if (Fcalcalculated > Ftable_0.05)
54 {
55 cat ("Reject null hypothesis and it is significant"
        \lambda56 } else
57 {
58 cat ("Cannot reject null hypothesis and their is No
         significance")
59 }
60
61 ## Interpretation on interaction effect
62
63 \# at 0.05 level of significance
64
65 Fcalculated <-2.397
66
67 Ftable_0.05 < - qf (.95, df1 = 2, df2 = 24)
68
69 if (Fcalcalculated > Ftable_0.05)
70 {
71 cat ("Reject null hypothesis and it is significant"
        \lambda72 } else
73 {
74 cat (" Cannot reject null hypothesis and their is No
         significance")
75 }
76
77 \# at 0.01 level of significance
78
79 Ftable_0.01<-qf (.99, df1=2, df2=24)
80
81 if (Fcaled > Ftable_0.01)
82 {
```

```
83 cat ("Reject null hypothesis and it is significant"
       )
84 } else
85 {
86 cat (" Cannot reject null hypothesis and their is No
         significance")
87 }
```
## Chapter 14

## Analysis of Covariance

R code Exa 14.4.1 ANCOVA

```
1 \# \text{Page}. No 14.6 - 14.122
3 \ X < -c(5, 6, 3, 2, 4, 4, 8, 5, 6, 2, 6, 5, 6, 2, 1)4
5 \ Y \leftarrow c (6, 7, 5, 4, 3, 8, 7, 6, 5, 4, 4, 6, 5, 2, 3)6
7 #ANOVA table for X
8 X1 < -c(5, 6, 3, 2, 4)9 X2 < -c(4, 8, 5, 6, 2)10 X3 < -c(6, 5, 6, 2, 1)11 combined_groups<-data.frame(cbind(X1,X2,X3))
12 stackedgroup <-stack ( combined _ groups )
13 anova_results_X <- aov (values ~ind, data = stackedgroup)
14 summary (anova_results_X)
15
16 \# ANOVA table for Y
17 Y1 < -c(6, 7, 5, 4, 3)18 \quad Y2 < -c(8, 7, 6, 5, 4)19 Y3 < -c(4, 6, 5, 2, 3)20 combined_groups <-data.frame (cbind (Y1, Y2, Y3))
21 stackedgroup <-stack ( combined _ groups )
```

```
22 anova\_results_Y <-aov(values\_ind, data = stackedgroup)23 summary (anova_results_Y)
24
25 table _ value _1 <-qf (.99 ,2 ,12)
26 table _ value _5 <-qf (.95 ,2 ,12)
27
28 # From the calculated F value and critical value @0.05 and 0.01
29 \# There is no difference among covariates of X
30
31 ##### calculation of anova table by another method
32
33
34 \text{ sum}(X)35 sum (Y)36 sum(X^2)37 \text{ sum} (Y^2)38 sum ( X*Y )
39
40 N <- length ( X1 )
41 sum _of_N <- length ( X )
42
43 \# Step \quad 1 \quad correction44 Cx <-( sum ( X ) ) ^2/ sum _of_N
45 Cy < - (sum (Y) 2) / sum _0 of _N46 Cxy < -sum(X)*sum(Y)/sum_of_N47
48 \# Step \ 2 \ Total SS49 TSSx < -sum(X^2) - Cx50 TSSy < -sum(Y^2) - Cy51 TSSxy \leftarrow sum(X*Y) - Cxy \quad # \ Cx \leftarrow (sum(X)) ^2/N52
53 #step 3 Between means
54 Bet _Mn_X <-( sum ( X1 ) ^2+ sum ( X2 ) ^2+ sum ( X3 ) ^2)/N - Cx
55 Bet _Mn_Y <-( sum ( Y1 ) ^2+ sum ( Y2 ) ^2+ sum ( Y3 ) ^2)/N - Cy
56 Bet_Mn_XY < - ( sum ( X1 ) * sum ( Y1 ) + sum ( X2 ) * sum ( Y2 ) + sum ( X3 ) *
       sum(Y3))/N-Cxy
```

```
57
```

```
58 \# step 4
59 # Within Group SS
60 WSS _x <-TSSx - Bet _Mn_X
61 WSS _Y <-TSSy - Bet _Mn_Y
62 WSS _XY <-TSSxy - Bet _Mn_XY
63
64 # Degrees of freedom
65 Bdf <-3-1 \# 3 groups
66 Tdf <- length ( X ) -1
67 Wdf <-Tdf - Bdf
68 df \leftarrow c (Bdf, Wdf, Tdf)
69
70 #sum of squares
71 SSx <-c( Bet_Mn_X , WSS_x , TSSx )
72 SSy <-c( Bet_Mn_Y , WSS_Y , TSSy )
73
74 # Mean sum of squares
75 MSx <-SSx /df
76 MSy < -SSy/df77
78 Anova _ table <- matrix (c(df , SSx , SSy , MSx , MSy ) ,3 ,5)
79
80 \# step 6 computing adjusted sum of squares for Y
81
82 TSSy . x <-TSSy -( TSSxy ^2) / TSSx
83 WSSy . x <-WSS _Y -( WSS_XY ^2) /WSS_x
84 BSSy.x <- TSSy.x - WSSy.x
85
86 SSy . x <-c( BSSy .x , WSSy .x , TSSy . x )
87 SSx.y < -c(BSSy.x,WSS_XY,TSSxy)88
89 df < -c (Bdf, Wdf-1, Tdf-1)
90 MSy . x <-SSy . x/df
91
92 #Step 7 ANCOVA93
94 matrix (c(df, SSx, SSy, SSx. y, SSy. x, MSy. x), 3, 6) # Ancova
        t a b l e
```

```
95
96 Fy. x < -2.94 / 1.72 # from the ANCOVA table
97
98 Ftable <- qf (.95, 2, 13)
99
100 \# Since F calculated value less than F table value
       Accept null hypothesis
101 # The computation of adjusted SS for y is not
       significance on t \ @0.05102
103 SDy.x \le - sqrt (WSSy.x/11)
104 #From comparison both are not significant at 0.05
       l e v e l
105
106 \# Step 8 Adjusted y means
107
108 Mx < -c (mean (X1), mean (X2), mean (X3))
109 My <-c (mean (Y1), mean (Y2), mean (Y3))
110 GMx \le -mean (Mx)111 r_{total} < -cor(X, Y)112 r_ between <-Bet _Mn_XY/ sqrt ( Bet_Mn_X*Bet_Mn_Y )
113 r_within <-WSS_XY/sqrt (WSS_x*WSS_Y)
114 bx <-WSS_XY/ WSS_x
115
116 M1 < - mean (Y1) - bx * (mean (X1) - GMx)
117 M2 < -mean(Y2) - bx * (mean(X2) - GMx)118 M3 < - mean (Y3) - bx *( mean (X3) - GMx)
119
120 My.x < - c (M1, M2, M3)
121
122 Table \leq matrix (c(Mx, My, My.x), 3, 3)123 print (Table)
124
125 \# Step 9 Comparison of Adjusted Means
126
127 SDy . x
128 SEmd <-SDy . x* sqrt (1/ length ( X1 ) +1/ length ( X2 ) )
129
```

```
130 # t _ value
131
132 ( M1 - M2 )/ SEmd
133
134 ( M1 - M3 )/ SEmd
135
136 ( M2 - M3 )/ SEmd
137
138 # All pairs are not significant
139 cat ("There is high correlation", r_between, r_within, r
        _ total )
140
141 " hence Group 1, Group 2, Group 3 not differ
        \sin \sin \theta is finite and ly \, "
```